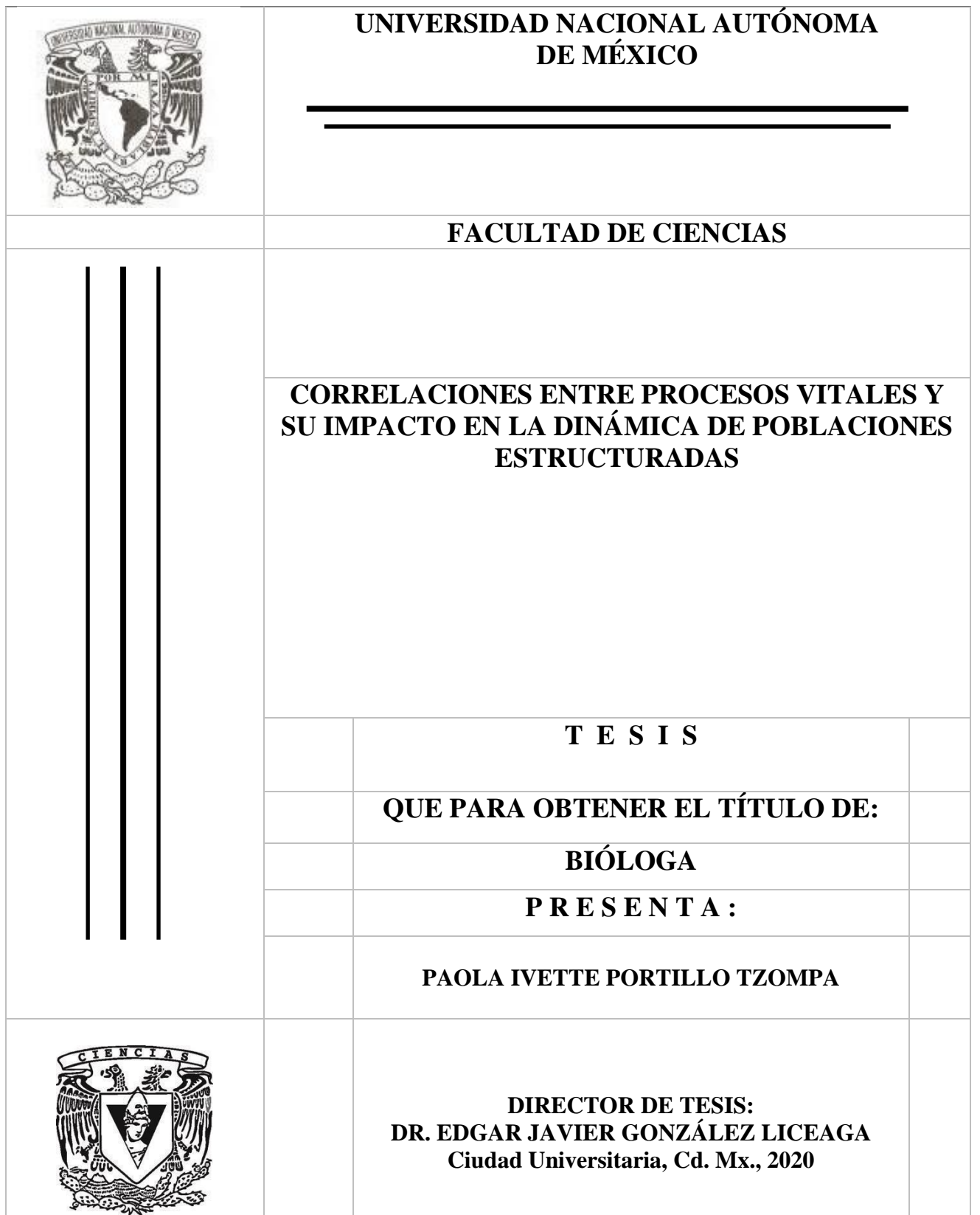

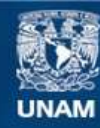

Universidad Nacional Autónoma de México

**UNAM – Dirección General de Bibliotecas Tesis Digitales Restricciones de uso**

## **DERECHOS RESERVADOS © PROHIBIDA SU REPRODUCCIÓN TOTAL O PARCIAL**

Todo el material contenido en esta tesis esta protegido por la Ley Federal del Derecho de Autor (LFDA) de los Estados Unidos Mexicanos (México).

**Biblioteca Central** 

Dirección General de Bibliotecas de la UNAM

El uso de imágenes, fragmentos de videos, y demás material que sea objeto de protección de los derechos de autor, será exclusivamente para fines educativos e informativos y deberá citar la fuente donde la obtuvo mencionando el autor o autores. Cualquier uso distinto como el lucro, reproducción, edición o modificación, será perseguido y sancionado por el respectivo titular de los Derechos de Autor.

*A mis papás, ustedes son el pilar más grande en mi vida, esta tesis es de ustedes.*

*A aquellos que creyeron en mí aun cuando yo dejé de hacerlo.*

## **Agradecimientos**

Esta tesis no hubiera sido posible sin el apoyo de mi asesor, Edgar J González. Gracias por darme la oportunidad de realizar este trabajo bajo tu dirección. En realidad, he aprendido mucho a lo largo de estos años, gracias por ayudarme a entender, por ser tan paciente, y sobre todo por guiarme en el inicio de mi camino en la investigación.

Agradezco a todas las personas que mejoraron la tesis a través de sus revisiones y comentarios, a mis sinodales, a mis amigos, compañeros y profesores. Gracias por ayudarme a crecer académicamente.

Finalmente, agradezco a la Universidad Nacional Autónoma de México y al Programa de Apoyo a Proyectos de Investigación e Innovación Tecnológica (PAPIIT) por la beca de conclusión de estudios proporcionada por el proyecto con clave IA208617.

# **Índice**

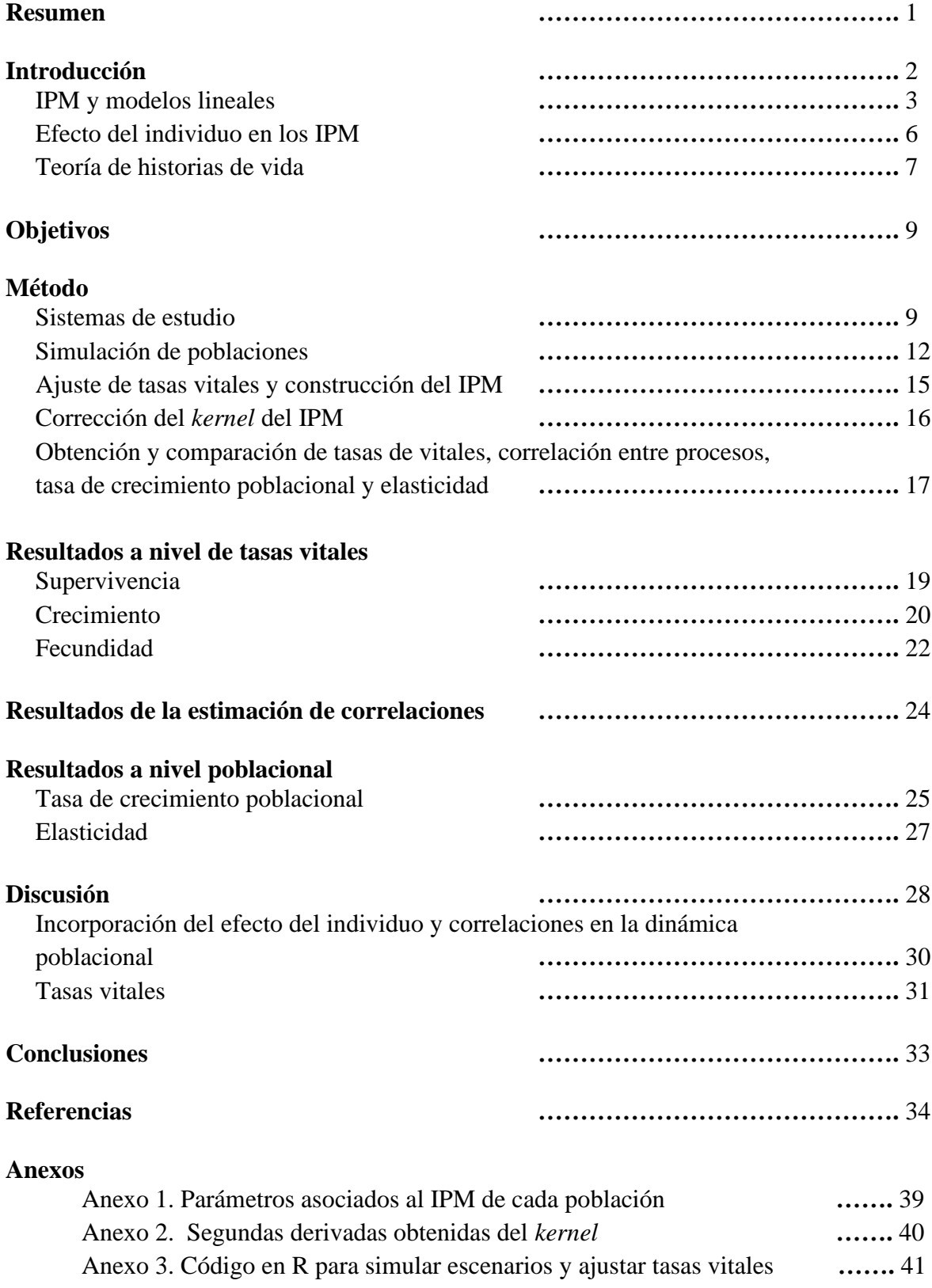

#### **Resumen**

El estudio de la dinámica de poblaciones involucra la construcción de modelos que buscan describir la historia de vida de los organismos; entre estos se encuentran los modelos integrales de proyección (IPM). Los IPM incorporan los principales procesos del ciclo de vida (supervivencia, crecimiento y fecundidad); sin embargo, no consideran el hecho de que potencialmente estos procesos están correlacionados (*e.g.* en ciertas especies, los individuos que asignan recursos a crecer no se reproducen). Estas correlaciones pueden ser vistas como aproximaciones a las disyuntivas de historia de vida entre los procesos vitales, las cuales suelen requerir de experimentos en laboratorio para su identificación. En este trabajo se buscó determinar si, a partir de información demográfica únicamente, es posible estimar el grado de correlación que existe entre los procesos vitales y cómo la existencia de correlaciones afecta a diferentes atributos poblacionales como la tasa de crecimiento poblacional o la estructura estable de tamaños y las elasticidades. Adicionalmente, se hicieron simulaciones en las que se modificó la intensidad de la correlación y los tamaños poblacionales iniciales para evaluar su impacto en la estimación de las correlaciones. Se encontró que éstas se estiman, en general, con relativa exactitud. De las simulaciones se vio que los atributos poblacionales son estimados con mayor precisión cuando se incluyen las correlaciones. De esta manera, es posible estimar las correlaciones entre procesos vitales partiendo de información demográfica, además estas correlaciones permiten mejorar las estimaciones de los atributos poblacionales y por tanto pueden afectar las conclusiones derivadas los IPM.

**Palabras clave:** Modelos integrales de proyección, dinámica poblacional, correlación.

### **Introducción**

El estudio de la dinámica de las poblaciones involucra la descripción de los ciclos de vida de los individuos. A lo largo de su vida, cada individuo pasa por diversos eventos; en general, todos nacen, crecen, en el caso de las hembras y organismos hermafroditas, se reproducen y mueren. En conjunto, estos eventos se denominan procesos vitales (Caswell 2001) y cada organismo los efectúa de manera diferente en función de distintos factores como la especie, la forma de vida del individuo, la cantidad de recursos disponibles en el ambiente, etc. Debido a estas variaciones entre individuos, es importante que los procesos vitales en una población se cuantifiquen a nivel individual. Sin embargo, la perspectiva individual de tales procesos no nos permite hacer inferencias sobre toda la población. Para poder realizarlas es necesario trasladarse de procesos a tasas vitales.

Las tasas vitales describen el comportamiento promedio de los procesos vitales medidos en los individuos a lo largo de su ciclo de vida. Por lo tanto, éstas fungen como vínculo entre el nivel individual y el poblacional (Caswell 2001, Cabrelli 2009). A pesar de que las tasas vitales son una fuente importante de información demográfica poblacional, que nos permite conocer el estado general de la población éstas no son suficientes para determinar el crecimiento, decrecimiento o la estructura poblacional. Para establecer tales propiedades emergentes de la población necesitamos enfocarnos en la dinámica poblacional.

La dinámica de una población describe el cambio del tamaño poblacional en el tiempo (May y McLean 2007). Ésta se encuentra directamente determinada por las tasas vitales (Caswell 2001). Es decir, observamos cómo cambia el tamaño de la población (*N*) dado que los individuos pertenecientes a ésta siguen determinadas tasas vitales y parten de una estructura inicial específica (Koons *et al*. 2005). Sin embargo, la dinámica se ve afectada por la variación individual intrapoblacional originada en los procesos vitales, que consecuentemente afecta a las tasas vitales provocando diferencias demográficas importantes (Caswell 2001, Vandermeer y Goldberg 2013). Debido a esto, es necesario incorporar las diferencias individuales en la dinámica; cuando las reconocemos, hablamos de poblaciones estructuradas, de estructura poblacional y de dinámica poblacional estructurada.

Las poblaciones estructuradas son aquellas en las que sistematizamos la gran variación que hay entre los individuos de la población con base en una o más variables de estado. A su vez, las variables de estado determinan el comportamiento de un sistema dinámico, *i.e.* una población, en el tiempo. Entre las variables de estado más empleadas en cuestiones demográficas se encuentran el tamaño y la edad (Ebenman y Persson 2012). Entonces, nos referimos a una población estructurada cuando cada uno de sus individuos se asocia a alguno de los posibles valores de la variable de estado. Uno de los supuestos importantes en este tipo de poblaciones es que todos los individuos con el mismo valor de la variable de estado se comportan igual en términos de sus procesos vitales; esto es en principio falso y debemos considerar las diferencias remanentes entre individuos (*i.e.*, después de tomar en cuenta la variable de estado) al realizar el análisis de la dinámica poblacional. Generalmente, los análisis poblacionales se realizan con modelos matriciales poblacionales los cuales se construyen a partir de variables de estado discretas o variables continuas discretizadas (Caswell 2001; Rees *et al*. 2014). El análisis de la dinámica de poblaciones estructuradas con variables continuas se puede realizar con modelos integrales de proyección (IPM).

#### *IPM y modelos lineales*

Los modelos integrales de proyección (IPM) describen cómo una población cambia en tiempo discreto cuando la población se encuentra estructurada por una o más variables de estado (Easterling *et al*. 2000). Tomando como variable de estado al tamaño (*x*), los IPM incorporan una distribución de tamaños en un tiempo inicial *t*, *nt*(*x*)*.* Con base en *nt*(*x*) y en un modelo de la dinámica poblacional denominado *kernel*, los IPM permiten conocer el número de individuos de tamaño *y* en el tiempo *t +* 1. Esta nueva estructura poblacional está dada por

$$
n_{t+1}(y) = \int k(x,y) n_t(x) dx, \qquad \text{ec. 1}
$$

donde *k*(*x*,*y*) es el *kernel*.

El *kernel* de un IPM, al ser una función que describe la dinámica poblacional, incorpora modelos para los individuos preexistentes y los individuos nuevos que se incorporan a la población. La construcción del *kernel* difiere en cada especie ya que éstas tienen modelos específicos de sus tasas vitales en función de su historia de vida. En general, el modelo para los individuos preexistentes corresponde al producto de la tasa de supervivencia de estos individuos por su tasa de crecimiento, mientras que el modelo para los nuevos individuos está dado por el producto de la tasa de fecundidad de los individuos preexistentes y la distribución de tamaños de los nuevos individuos. Entonces

$$
k(x,y) = s(x)g(x,y) + f(x)c(y),
$$
ec. 2

donde *s*(*x*) representa la probabilidad promedio de supervivencia de un individuo preexistente de tamaño *x*, *g*(*x*,*y*) es la tasa de crecimiento y representa la probabilidad promedio de que un individuo sobreviviente de tamaño *x* en el tiempo *t* pase a un tamaño *y* en el tiempo *t* + 1. El total de organismos nuevos en la población se encuentra dado por  $f(x)$  que es la fecundidad, *i.e*., el número de organismos producidos por un individuo de tamaño *x* en una unidad de tiempo, y *c*(*y*) que representa los tamaños de los individuos que se incorporaron a la población entre los tiempos *t* y *t* + 1. Las funciones  $s(x)$ ,  $g(x, y)$ ,  $f(x)$  y  $c(y)$  que integran el *kernel* se ajustan a través de diversos tipos de modelos de regresión de cada tasa vital en función de la variable de estado que estructura a la población (*e.g.*, tamaño). Entre los marcos utilizados para ajustar los modelos de tasas vitales se encuentran los modelos lineales generalizados (GLM, por sus siglas en inglés) y los modelos lineales generalizados mixtos (GLMM, por sus siglas en inglés). Ambos utilizan relativamente pocos parámetros y permiten estimar las tasas vitales para cualquier valor de la variable de estado (Ellner y Rees 2006).

Los GLM son una clase de modelos que permiten establecer relaciones entre una variable explicativa y una de respuesta cuando ésta sigue una distribución pertenece a la familia exponencial. En general, los GLM permiten considerar distintos tipos de distribuciones, entre las más comunes se encuentran la distribución Normal, Poisson, binomial, binomial negativa, beta, etc. Esta característica es útil al modelar tasas vitales ya que la supervivencia y la fecundidad no siguen una distribución normal (Zuur, Ieno y Smith 2007). Los GLM se basan en efectos fijos, los cuales son aquellos factores cuyos niveles son determinados experimentalmente o cuyo interés radica en los efectos específicos de cada nivel (Bolker *et al*. 2009).

Una extensión de los GLM son los GLMM, los cuales conservan las propiedades de los GLM y entre otras cosas, permiten modelar dependencia entre datos a través de efectos aleatorios (Bolker *et al*. 2009), por ejemplo, por la relación que tienen los datos colectados en un mismo año o en un mismo el sitio de estudio. Específicamente, en el caso de los GLMM que involucran tasas vitales se ha incorporado como efecto aleatorio al individuo con lo que se considera que las observaciones se miden en un mismo individuo. Tanto los GLM como los GLMM son usados para modelar las tasas vitales, las que, como vimos en la ec. 2, se integran en el *kernel* de un IPM. A partir del *kernel* podemos obtener propiedades emergentes de la población. Entre las propiedades emergentes más comunes se encuentran la tasa de crecimiento poblacional asintótica (*λ*), la distribución estable de tamaños (*w*) y los valores reproductivos (*v*) (Easterling *et al*. 2000).

La tasa de crecimiento poblacional asintótica (*λ*) es una propiedad demográfica clave que resume cómo todos los procesos dependientes del estado que ocurren en el ciclo de vida se combinan para determinar qué tan rápido crece o decrece una población (Ellner *et al.* 2016). Esto nos permite proyectar predicciones de crecimiento, decrecimiento o estabilidad del tamaño de una población en el tiempo. En general, proyectamos el crecimiento de una población cuando *λ* > 1, decrecimiento de ésta cuando *λ* < 1 o estabilidad del tamaño poblacional si *λ* = 1. En los IPM el valor de *λ* corresponde con el valor propio dominante del *kernel* (Easterling *et al*. 2000).

Partiendo de un IPM y de sus propiedades emergentes podemos realizar análisis posteriores como los análisis de perturbación. Estos nos dan información sobre cómo los estadísticos poblacionales responden a cambios en las tasas vitales, es decir, permiten comprender cómo los cambios en el ciclo de vida de los individuos influyen en las respuestas que caracterizan la dinámica o estructura de la población emergente, por ejemplo, en la tasa de crecimiento poblacional o en los valores reproductivos (Caswell 2000). Además, permiten cuantificar la incertidumbre de los parámetros estimados y comparar los efectos de estrategias de manejo potenciales (Griffith 2017).

Entre los análisis de perturbación más empleados se encuentran los análisis de sensibilidad y de elasticidad. El análisis de sensibilidad posiblemente es el análisis más relevante dentro de los análisis de perturbación. Éste determina la influencia de una variable en otra en términos absolutos mientras todos los demás valores son constantes (*i.e.*, derivadas parciales) (Caswell 1978). La estimación de la elasticidad parte de la estimación de la sensibilidad del *kernel k*(*x*,*y*) del modelo, ésta nos da la misma información que la sensibilidad pero en términos relativos. De acuerdo con Griffith (2017) la elasticidad para un IPM está dada por

$$
E_k(x, y) = S_k(x, y)k(x, y)/\lambda, \qquad \text{ec.3}
$$

donde *S<sup>k</sup>* es la sensibilidad de *λ* a un cambio en *k* en el punto (*x*, *y*) y se define como

$$
S_k(x, y) = d\lambda/dk(x, y) = v w^T / w^T v
$$
ec.4

Cuando se realizan análisis de elasticidad y sensibilidad con respecto a *λ* es posible identificar qué proceso demográfico es mayoritariamente responsable de los cambios en el crecimiento o decrecimiento de la población. Esto ayuda primeramente a comprender fenómenos como la evolución de historias de vida. Con base en esto, se pueden dirigir esfuerzos de conservación de manera eficiente ya que si cambiamos una tasa vital con una elasticidad alta entonces al cambio en *λ* será mayor que si cambiamos cualquier tasa vital con una menor elasticidad. Este tipo de análisis demográficos son cada vez más comunes cuando hablamos de especies endémicas susceptibles a la extinción como las cícadas (Cabrera-Toledo *et al.* 2018), en este caso las acciones óptimas consistirían en modificar procesos vitales específicos de tal manera que el valor de *λ* sea mayor que uno. Otro enfoque de tales análisis de perturbación se basa en análisis demográficos y genéticos cuando se simulan escenarios de fragmentación del hábitat como en el caso de las truchas (Carim *et al.* 2017)

#### *Efecto del individuo en los IPM*

La mayoría de los trabajos que analizan la dinámica poblacional a través de IPM suponen que todos los individuos con el mismo valor de variable de estado tienen igual probabilidad de llegar a determinado valor *y*. En realidad, cada individuo obtiene un diferente valor de *y*, sin embargo, para un conjunto de individuos donde todos tienen el mismo valor de *x* se puede describir el comportamiento colectivo que surge de las diferencias como una distribución de probabilidad. Debido a esto no consideran que la *s*, *g* y *f* se llevan a cabo en cada uno de los individuos y que cada uno de éstos los realiza de manera diferente (Vindenes y Langangen 2015). En los trabajos en los que se incorpora el efecto del individuo éste es tomado en cuenta para la estimación de los parámetros a través de efectos aleatorios en los interceptos y/o pendientes de GLMM (Ellner y Rees 2007; Smallegange y Coulson 2012). A pesar del uso recurrente de efectos aleatorios como medio para incorporar el efecto del individuo las tasas vitales no se ajustan simultáneamente, *i.e.* en un mismo modelo, lo cual debería ser una práctica común ya que las preguntas sobre la dinámica de la población son de naturaleza multivariada y se responden mejor utilizando un marco multivariado (Houslay y Wilson, 2017). De la falta de ajuste en conjunto de las tasas vitales se desprende que tampoco se consideran las correlaciones potenciales entre los procesos vitales incorporados en la dinámica. Estas correlaciones se explican con base en las disyuntivas de historias de vida y podrían tener un efecto en las propiedades poblacionales estimadas a partir de los IPM.

#### *Teoría de historias de vida*

La teoría de historias de vida explica las características generales de un ciclo de vida: qué tan rápido crece un organismo, cuándo madura reproductivamente, qué tanto vive, la descendencia total que tendrá, etc. (Stearns 1989; 1992). Además, su enfoque demográfico afirma que el fenotipo consiste en rasgos demográficos como la supervivencia, el crecimiento y la fecundidad, los cuales interactúan para determinar la adecuación individual. De acuerdo con la teoría, estas interacciones entre procesos vitales son restrictivas y se denominan disyuntivas de historia de vida (Stearns 1992).

Las disyuntivas de historia de vida ocurren cuando un cambio positivo en un proceso vital conlleva un cambio negativo en un segundo proceso (Stearns 1989; Roff y Fairbairn 2007). En el contexto de procesos vitales, generalmente, las disyuntivas se basan en la asignación diferencial de energía a dos o más procesos que compiten por recursos limitados en un sólo individuo y tales disyuntivas varían a lo largo de la historia de vida de los organismos. Por ejemplo, en el ciervo rojo (*Cervus elaphus*), la tasa de supervivencia en algunas hembras en etapas reproductivas es menor ya que invierten gran parte de su energía en la producción de leche para sus crías en vez de producir reservas de grasa para el invierno; este es un caso de disyuntiva entre reproducción y supervivencia para un subconjunto específico de la población (Stearns 1992; Lailvaux y Husak 2014).

Uno de los puntos polémicos de las disyuntivas es la forma en que éstas se miden. En general, las disyuntivas entre procesos vitales han sido medidas como correlaciones fenotípicas y genéticas (Stearns 1989; 1992), por lo que se cree que las manipulaciones experimentales de los procesos vitales, llevadas a cabo mediante selección artificial o ingeniería fenotípica, tendrán un impacto en la supervivencia al alterar la asignación de energía a procesos fisiológicos específicos. Algunas de las investigaciones que buscar probar lo anterior se basan en la alteración de procesos como el almacenamiento de nutrientes y energía, el metabolismo, la reparación del ADN, la resistencia al estrés oxidativo, la curación de heridas y la función inmune (Cox *et al.* 2010). Como gran parte de las investigaciones anteriores se han llevado a cabo en condiciones de laboratorio, pueden existir alteraciones en las interacciones al eliminar las principales fuerzas ecológicas (Calisi y Bentley 2009). Por ello, para medir las disyuntivas es fundamental explorar los vínculos entre procesos vitales en su contexto natural (Roff 2002).

Como notamos, los procesos mencionados para estimar disyuntivas son un tanto complicados y costosos. Un enfoque diferente se basa en la aproximación de disyuntivas a través de covarianzas y/o correlaciones entre tasas vitales (Vindenes y Langangen 2015). En estadística, los conceptos de covarianza y correlación son muy similares. Ambos describen el grado en que dos variables aleatorias tienden a desviarse de sus medias (Samuels *et al.* 2010). Es decir, si tomamos dos variables aleatorias (*e.g., s y g*) con sus respectivas medias ( $\mu_s$  y  $\mu_g$ ) y desviaciones estándar (*σ<sup>s</sup>* y *σg*) entonces su covarianza (*σsg*) y correlación (ρsg) son:

$$
\sigma_{sg} = E[(s - \mu_s)(g - \mu_g)], \qquad \qquad \text{ec.5}
$$

$$
\rho_{sg} = \mathrm{E}[(s - \mu_s)(g - \mu_g)] / \sigma_s \sigma_g = \sigma_{sg} / \sigma_s \sigma_g.
$$

De las ec.5 y ec.6 podemos deducir que la correlación es sólo una estandarización de la covarianza, haciendo que sus valores sólo se encuentren entre -1 y 1, con lo que se vuelve más fácil su interpretación. De manera semejante al ejemplo anterior, podemos establecer covarianzas por pares entre funciones de procesos vitales, por lo que tendremos: supervivencia y crecimiento (*σsg*), supervivencia y fecundidad (*σsf*) y crecimiento y fecundidad (*σgf*).

Con base en toda la teoría mencionada hasta el momento, surge un nuevo cuestionamiento que involucra el análisis de la dinámica poblacional a través de IPM y la covariación individual intrapoblacional entre procesos vitales. La conjunción de estos dos marcos de trabajo desemboca en el siguiente cuestionamiento: ¿Cómo se ven afectadas las propiedades emergentes poblacionales como *λ* y *E* cuando ajustamos de manera conjunta a la supervivencia, el crecimiento y la fecundidad, introducimos el efecto del individuo y las correlaciones entre procesos vitales en los IPM? En torno a este cuestionamiento se desarrolla la presente tesis.

#### **Objetivos**

- Determinar si, a partir de información demográfica únicamente, es posible estimar el grado de correlación que existe entre los procesos vitales a nivel individual.
- Determinar cómo la existencia de correlaciones por pares entre tasas vitales afecta a diferentes atributos poblacionales como la tasa de crecimiento poblacional (*λ*) y las elasticidades (*E*).

#### **Método**

#### *Sistemas de estudio*

Se partió de la dinámica poblacional de diferentes especies para lo cual se accedió a COMPADRE y COMADRE (Salguero-Gómez *et al*. 2015; 2016). Estos son repositorios de libre acceso que contienen información de dinámicas poblacionales de plantas y animales, respectivamente. Para la mayoría de las poblaciones, los repositorios contienen la matriz de proyección poblacional (**A**) dividida en tres sub-matrices de dinámica estructurada, estandarizada y verificada. La primer sub-matriz es una matriz únicamente con los valores de fecundidad (**F**), la segunda muestra una matriz de los valores de permanencia (**U**) y la tercera (**C**) conjunta las matrices anteriores y añade la clonalidad en los casos necesarios (Salguero-Gómez *et al*. 2015). Además, estos repositorios contienen información auxiliar que permite una interpretación a profundidad de la demografía de la especie, como la ubicación geográfica de las poblaciones de estudio, la ecorregión, los períodos de estudio, los tratamientos, etc. En estas bases de datos se buscaron cinco especies diferentes y se obtuvieron sus matrices poblacionales (Tabla 1). Los criterios de selección fueron: 1) poblaciones estructuradas por tamaño; 2) modelos con matrices de gran dimensión; y 3) especies distantes en términos filogenéticos.

| <b>Especie</b>         | Descripción                                      | Referencia                      |
|------------------------|--------------------------------------------------|---------------------------------|
| Heteropsis macrophylla | Hemiepífita de bosques<br>tropicales en Colombia | Balcázar (2013)                 |
| Spongia graminea       | Esponja del Parque Nacional<br>Biscayne, Florida | Cropper Jr. y DiResta (1999)    |
| Pylodictis olivaris    | Pez gato de cabeza plana de<br>Alabama           | Sakaris e Irwin (2010)          |
| Haliotis rufescens     | Abulón rojo de California                        | Rogers-Bennett y Leaf<br>(2006) |
| Vulpicida pinastri     | Líquen de bosques boreales<br>Alaska.            | Shriver et al. (2012)           |

Tabla 1. Poblaciones cuyas matrices fueron obtenidas de COMADRE y COMPADRE (versión 3.2.1).

Para cada especie se obtuvieron las matrices **F**, **U** y **A**. Con base en estas matrices se buscó construir modelos lineales de las tasas vitales que siguieran la dinámica poblacional dada por las matrices, pero asumiendo una variable de estado continua. Primero se construyó el modelo lineal de la supervivencia para el cual se utilizó la matriz **U**. Como se observó en la ec.2 la permanencia es el producto de *s*(*x*) y *g*(*x*,*y*), lo cual también aplica a modelos matriciales. Sin embargo, se consideró que el crecimiento es una función continua, por lo que:

$$
\int g(x, y) dy = 1
$$
ec.7

además, *s*(*x*) es una constante para cada categoría de la matriz por lo que

$$
\int s(x)g(x,y)dy = s(x)\int g(x,y)dy = s(x) \qquad \qquad \text{ec.8}
$$

con esto en mente, se procedió sumando por columnas los valores de **U** para obtener las probabilidades de *s* por categoría. Después, se realizaron simulaciones de datos de *s* para cada tamaño, por lo que se simularon 10,000 valores aleatorios de una distribución binomial con probabilidad de éxito el valor de la probabilidad total de *s* de la categoría de tamaño correspondiente. Posteriormente, se simularon los datos de tamaño. Los cuales fueron 10,000 repeticiones de los tamaños medios de cada intervalo. Por último, se ajustó en R (R Core Team 2018) el GLM de *s* en función del tamaño. A éste se le asignó una distribución binomial y su función de enlace fue una logística. Finalmente, se obtuvo el intercepto (*βs*0) y la pendiente  $(\beta_{s1})$  y se almacenaron.

Para la estimación de los parámetros de la fecundidad se utilizó un procedimiento similar, por lo que se sumaron por columnas los valores de **F** y se obtuvieron 10,000 valores aleatorios de una distribución Poisson cuyo valor de *λ* fue la fecundidad promedio por categoría. Nótese que sólo aquí el valor de λ es un parámetro de la función de densidad de la distribución Poisson y no tiene relación con la tasa de crecimiento poblacional instantánea (*λ*) referida anteriormente. El GLM ajustado para la fecundidad tuvo una distribución Poisson y su función de enlace fue una logarítmica. De manera análoga al modelo de supervivencia, se obtuvieron y almacenaron los parámetros de este modelo.

Para estimar los parámetros de crecimiento (intercepto, *βg*0, pendiente, *βg*1 y varianza,  $\sigma_{g}^{2}$ ) se utilizó un procedimiento de optimización. Primero se obtuvo la tasa de crecimiento poblacional asociada a la matriz **A** (*λ*A). Después se construyó una función que iterativamente crea un *kernel* siguiendo la ec. 2. Éste incorpora a *s* como un modelo logístico y a *f* como un modelo exponencial cuyos parámetros fueron los estimados anteriormente. El crecimiento en el *kernel* supone que cada tamaño sigue una distribución normal cuya media se obtuvo de un modelo lineal cuya variable explicativa fueron los puntos medios de cada categoría de las matrices iniciales y su desviación estándar *σg*, se tomó como el cociente entre el rango de las categorías de tamaño y dos veces el número de categorías para garantizar que la distribución de los residuos se mantuviera a no más de una categoría vecina de la diagonal de la matriz. La función establecida calculó la tasa de crecimiento poblacional del *kernel* (*λk*) y buscó el valor de *βg*<sup>0</sup> y *βg*<sup>1</sup> que minimizan la diferencia entre *λ***<sup>A</sup>** y *λk*. Esta optimización se realizó con la función optim en R (R Core Team 2018), utilizando 0 y 1 como valores de inicio para el intercepto y la pendiente, respectivamente.

### *Simulación de poblaciones*

Se realizaron simulaciones de poblaciones iniciales para cada especie que partieron de los parámetros ( $\beta_{s0}$ ,  $\beta_{g0}$ ,  $\beta_{f0}$ ,  $\beta_c$ ,  $\beta_{s1}$ ,  $\beta_{g1}$ ,  $\beta_{f1}$ ,  $\sigma_g^2$ ,  $\sigma_f^2$ ) derivados de las matrices. Primero, se construyeron funciones de *s*, *g* y *f*, por lo que nuevamente se consideró a la supervivencia como un modelo logístico, a la fecundidad como un modelo exponencial y tanto el tamaño de todos los individuos como la distribución de los nuevos individuos fueron obtenidos de distribuciones normales. En estas últimas dos distribuciones (*i.e. g*(*x*,*y*) y *c*(*y*)) se realizó una corrección debido al efecto del desalojo de la población. El desalojo en los IPM es el efecto producido por los individuos muy pequeños o muy grandes que se pierden en el modelo, lo cual ocasiona un decremento en las tasas vitales. En general, cada tamaño *x* es asignado a una distribución de probabilidad que le permite crecer, decrecer o conservar el mismo tamaño. Esta distribución de tamaños en *t* + 1 debe integrar uno por lo que debe tomar en cuenta a todos los individuos. Sin embargo, cuando los tamaños *y* tienen una densidad de probabilidad distinta de cero pueden ser excluidos de la permanencia en el modelo si su tamaño está fuera de los límites de la integral del IPM ocasionando individuos desalojados. Por lo tanto, este decremento influye en la *λ* estimada (Williams *et al.* 2012). El desalojo es inevitable cuando se predice que los individuos más grandes crecerán aún más o cuando lo más pequeños decrecerán, además, los individuos más grandes tienden a sobreestimar las elasticidades (Franco y Silvertown 1996; Williams *et al.* 2012). Aún en funciones normales en las que esto no ocurre, las colas de la distribución del tamaño *y* pueden perderse si la varianza estimada en el crecimiento es muy grande. Entonces, para llevar a cabo una buena simulación de las distribuciones normales del tamaño de los individuos y los tamaños de los nuevos organismos buscamos minimizar el desalojo creando distribuciones que no predigan organismos más pequeños o grandes que los observados.

Considerando lo anterior, se construyó un *kernel* para la población siguiendo la ec.2 en donde

$$
s(x) = 1/(1 + \exp(-\beta_{s0} - \beta_{s1}x)),
$$
ec.9

$$
g(x,y) = 1/(\sigma_g^2 \pi)^{1/2} \exp(-(y - (\beta_{g0} + \beta_{g1} x))^2 / (2\sigma_g^2)),
$$
ec.10

$$
f(x) = \exp(\beta_{f0} + \beta_{f1}x) \text{ y} \qquad \text{ec.11}
$$

$$
c(y) = 1/(\sigma_c^2 \pi)^{1/2} \exp(-(y - \beta_{c0})^2/(2\sigma_c^2))).
$$
ec.12

De este *kernel* se obtuvo su *λ* y la estructura poblacional asintótica asociadas. Para obtener a los individuos que conformaron la población inicial primero se tomaron individuos de tamaño *x* en el que la probabilidad de elegir a un individuo se asignó con base en la distribución de tamaños obtenida del IPM que representa la dinámica inicial. Se llevaron a cabo varios muestreos que difirieron en el tamaño inicial de la población (*N*0). Se consideraron 10 diferentes valores de *N*0, los cuales fueron desde 100 hasta 1000 con intervalos de 100. Posteriormente de cada conjunto de individuos se eligieron aquellos cuyo tamaño fue igual al tamaño medio de cada categoría de la matriz y a cada uno de éstos se le agregó una variación uniforme generada aleatoriamente cuyo máximo fue el límite superior de la categoría y su valor mínimo fue el límite inferior de la misma. Los valores obtenidos corresponden con los tamaños *x* de los individuos que constituyen a la población inicial.

Posteriormente, se simuló la supervivencia de cada individuo de la población inicial. Se tomaron valores aleatorios de una distribución binomial cuya probabilidad se basó en los valores dados por

$$
s(x_{ij}) = 1/(1 + \exp(-(\beta_{s0} + \beta_{s1}x_{ij} + u_{sj} + r_{sij}))),
$$

donde *usj* es el efecto aleatorio del individuo *j* que pertenece a una población con tamaño *i* y *rsij* es el residuo del individuo *j* para la supervivencia.

En los individuos que sobrevivieron, se simuló el crecimiento. Éste se tomó como

$$
g(x_{ij}) = \beta_{g0} + \beta_{g1}x_{ij} + u_{gj} + r_{gij}
$$
ec.14

donde *u<sup>j</sup>* es el efecto aleatorio del individuo *j* que pertenece a una población con tamaño *i* y *rsij* es el residuo del individuo *j* para el crecimiento. Con el fin de evitar el desalojo, de los valores estimados del crecimiento con la ec.14 se realizó una selección de modo que los nuevos tamaños sólo pudieron estar entre el valor mínimo (*L*) y máximo (*U*) establecidos en los artículos de las matrices iniciales (Tabla 1, Apéndice 1). Si el nuevo valor de tamaño fue menor a *L*, entonces se tomó *L*, en el caso contrario, cuando el tamaño estimado fue mayor a *U* se asignó el valor de *U*.

Posteriormente, se simuló la fecundidad. Esta fue tomada como

$$
f(x_{ij}) = \exp(\beta_{f0} + \beta_{f1}x_{ij} + u_{fj} + r_{fij}),
$$

donde *u<sup>j</sup>* es el efecto aleatorio del individuo *j* que pertenece a una población con tamaño *i* y *rsij* es el residuo del individuo *j* para la fecundidad. De igual manera, ésta sólo fue estimada para los individuos que sobrevivieron y para los individuos con la edad igual o mayor a la mínima reproductiva la cual se obtuvo de los artículos de las matrices iniciales (Tabla 1, Apéndice 1). Con base en la fecundidad total se obtuvo el número de nuevos organismos a los cuáles también se les asignó un efecto aleatorio individual.

Los valores de los efectos aleatorios (*i.e.*, *usj*, *ugj*, *ufj*) se tomaron de una distribución normal multivariada con vector de medias 0 y matriz de correlaciones iniciales **P**. Para construir **P** se asignó un valor de correlación inicial a cada par de procesos (*i.e.*, *ρsg , ρsf y ρgf*). Estos pudieron tomar siete valores diferentes (-0.9, -0.6, -0.3, 0, 0.3, 0.6 y 0.9) con la finalidad de considerar un gradiente de las posibles correlaciones. Como los valores se asignaron por pares de procesos, cada simulación incorporó tres valores de correlaciones. Estos formaron una matriz de 3×3 en la que cada valor de su diagonal principal fue uno. El total de matrices formadas con diferentes combinaciones de *ρsg, ρsf y ρgf* fue 343; como buscamos matrices de varianzas y covarianzas entonces elegimos aquellas que fueron semi-definidas positivas ya que por definición es necesario que se cumpla esta condición (Pinheiro *et al.* 1995; Pincus 2007). Con base en este criterio nos quedamos con 191 matrices de correlaciones iniciales (**P**). Los valores de los residuos (*i.e.*, *rsj*, *rgj*, *rfj*) se tomaron de una distribución normal multivariada con vector de medias 0 y matriz residuos **R**, donde

$$
\mathbf{R} = \mathbf{A}\sigma_r^2 \qquad \qquad \text{ec.16}
$$

$$
\sigma_r^2 = 1 - \sigma_i^2 \qquad \qquad \text{ec.17}
$$

donde **A** es la matriz diagonal cuyas entradas fueron  $\sigma_s^2$ ,  $\sigma_g^2$ ,  $\sigma_f^2$ .  $\sigma_r^2$  es la varianza de los residuos, y  $\sigma_i^2$  es la varianza explicada por los individuos y es una constante con valor de 0.5.

En total las poblaciones simuladas incorporaron tres diferentes ejes de variación: las especie, ya que se consideraron cinco diferentes, la matriz de correlación, en total fueron 191 matrices de correlación inicial **P** y, por último, el tamaño poblacional inicial, este tomó 10 valores diferentes. En total fueron explorados 9,550 escenarios poblacionales que actuaron bajo el supuesto de que un individuo tiene el mismo comportamiento en sus disyuntivas a lo de toda su vida, es decir, si decide invertir en crecimiento a costa de la reproducción, lo hace siempre.

#### *Ajuste de tasas vitales y construcción del IPM*

Siguiendo la ec.2, se construyeron IPM para cada población simulada. Los IPM siguieron a la población en 20 intervalos de tiempo (*e.g*., años o meses) donde los individuos incorporados entre *t* y *t* + 1 fueron independientes del tamaño del progenitor por lo que tampoco se consideró una fecundidad previa de estos. Para cada población se ajustaron sus tasas vitales por tres métodos distintos, por lo que se obtuvieron diferentes valores de *β* para *s*, *g, f.* Tales métodos fueron tasas vitales no correlacionadas y sin el efecto del individuo, tasas vitales no correlacionadas y con el efecto del individuo y tasas vitales correlacionadas y con el efecto del individuo.

Para ajustar tasas vitales no correlacionadas y sin el efecto del individuo se utilizaron GLM, uno para cada tasa vital, en los que las variables de respuesta fueron *s*, *g*, *f* en función de la variable explicativa, la cual fue el tamaño (*x*). Para el GLM de la supervivencia se consideró una distribución binomial, para el del crecimiento una distribución normal y para la fecundidad una Poisson. Se obtuvo el intercepto y la pendiente de cada modelo y se almacenaron. Para ajustar tasas vitales no correlacionadas y con el efecto del individuo se utilizaron GLMM considerando las mismas distribuciones y variables que los GLM, además, se consideró al individuo como efecto aleatorio. Los GLMM se ajustaron en R (R Core Team 2018).

Para ajustar tasas vitales correlacionadas a nivel del individuo se utilizaron modelos lineales generalizados mixtos multi-respuesta (MGLMM). Los MGLMM permiten ajustar más de una variable de respuesta con al menos una variable explicativa. Una de las principales características de estos modelos es que incorporan matrices que describen las covarianzas esperadas entre efectos (Hadfield 2010), es decir, estiman una matriz de varianzas y covarianzas entre efectos fijos (**B**), aleatorios (**G**) y residuos (**R**). En este caso, la matriz **G** es la que permite estimar las correlaciones entre procesos vitales a nivel del individuo y puede ser transformada en una matriz de correlaciones **P** estimada si cada una de sus entradas se estandariza utilizando la ec. 6. El MGLMM se ajustó utilizando las mismas distribuciones que en los modelos anteriores y al igual que en el GLMM se consideró el efecto del individuo como un efecto aleatorio. El modelo se ajustó con el paquete MCMCglmm (Hadfield 2010) en R (R Core Team 2018).

Uno de los resultados obtenidos de los MGLMM son las combinaciones de parámetros muestreados y su verosimilitud asociada. Con el fin de conformar la matriz **G** (ya que es la más importante en el marco de esta tesis) el paso más intuitivo sería tomar cada parámetro y ajustar una función de densidad a manera de distribución posterior y después tomar la moda de ésta como el parámetro óptimo ( $\sigma_s^2$ ,  $\sigma_g^2$ ,  $\sigma_f^2$ ,  $\sigma_{sg}$ ,  $\sigma_{sg}$ ,  $\sigma_{gf}$ ). Sin embargo, esto no asegura que la matriz formada sea la matriz óptima ya que los MGLMM se ajustan con cadenas de Markov Monte Carlo (Hadfield 2010) y por tanto sólo se obtienen valores muestreados, por lo es posible que se encuentren óptimos locales y no el óptimo global. Debido a esto se buscó la matriz **G** que corresponde con el óptimo global con una función de densidad multivariada (Zhand *et. al* 2005; Izenman 2012).

## *Corrección del kernel del IPM*

A través del método utilizado se busca conocer la dinámica poblacional promediada sobre todos los individuos estudiados. Sin embargo, lo que tenemos es el promedio de las dinámicas poblacionales de cada individuo. Para obtener un *kernel* promedio se debe tomar en cuenta que este se compone de funciones no lineales y es necesario incorporar la desigualdad de Jensen.

La desigualdad de Jensen establece que el promedio de una función no lineal es diferente de la función evaluada en los valores promedio de los estimados (Ruel y Ayres 1999), es decir

$$
E[f(x)] \neq f(E[x]), \qquad \qquad \text{ec.18}
$$

donde E[*f*(*x*)] es la esperanza (*i.e.* el promedio) de la función y *f*(E[*x*]) es la función evaluada en la esperanza de los parámetros.

En términos del *kernel* del IPM, tenemos que éste depende de los valores de nueve parámetros, tres de los cuales varían entre individuos (*βs*0, *βg*<sup>0</sup> y *βf*0). Debido a lo anterior el resultado óptimo sería tener  $k_t(\beta_{s0}, \beta_{g0}, \beta_{f0}, \beta_{c0}, \beta_{s1}, \beta_{g1}, \beta_{f1}, \sigma_g^2, \sigma_c^2) = E[k_{t,i}(\beta_{s0,i}, \beta_{g0,i}, \beta_{f0,i}, \beta_{c0,i}, \sigma_g^2)]$ *βs*1, *βg*1, *βf*1, *σ<sup>g</sup>* 2 , *σ<sup>c</sup>* 2 )] en la cual se promedia sobre todos los individuos; sin embargo, debido a la desigualdad de Jensen

$$
E[k_{t,i}(\beta_{s0,i}, \beta_{g0,i}, \beta_{f0,i}, \beta_{c0,i}, \beta_{s1}, \beta_{g1}, \beta_{f1}, \sigma_g^2, \sigma_c^2)]
$$

**≠**

$$
k_t(E[\beta_{s0,i}], E[\beta_{g0,i}], E[\beta_{f0,i}], E[\beta_{c0,i}], \beta_{s1}, \beta_{s1}, \beta_{f1}, \sigma_s^2, \sigma_c^2).
$$
 ec.19

Un procedimiento común para corregir *k<sup>t</sup>* es aproximar la media de una función no lineal a través de una serie de Taylor; así, con base en Fessler (2015, ec. 23.8.3).

$$
E[k_{t,i}(\beta_{s0,i}, \beta_{g0,i}, \beta_{f0,i}, \beta_{c0,i}, \beta_{s1}, \beta_{s1}, \beta_{f1}, \sigma_{g}^{2}, \sigma_{c}^{2})] \approx k_{t}(E[\beta_{s0i}], E[\beta_{g0i}], E[\beta_{f0i}], E[\beta_{c0i}], \beta_{s1}, \beta_{s1}, \beta_{f1}, \sigma_{g}^{2}, \sigma_{c}^{2}) + 0.5\Sigma_{j}\Sigma_{k}\partial^{2}k_{t}(E[\beta_{s0i}], E[\beta_{g0i}], E[\beta_{f0i}], w, \beta_{s1}, \beta_{s1}, \beta_{f1}, \sigma_{g}^{2}, \sigma_{c}^{2})/(\partial\beta_{j0}\partial\beta_{k0})Cov(\beta_{j0}, \beta_{k0}),
$$
  
ec. 20

con *j*,  $k \in \{s, g, f\}.$ 

Nótese que, para llevar a cabo la corrección de *k*(*y,x*) con el procedimiento de Fessler, es necesario calcular las seis segundas derivadas de la función del *kernel* con respecto a cada par de parámetros. Éstas fueron calculadas con Wolfram Mathematica (Wolfram Research, Inc. 2018). Las varianzas y covarianzas utilizadas para corregir los MGLMM fueron las obtenidas por la matriz **G** de dicho modelo, mientras que para el GLMM solo fueron las varianzas de cada tasa vital, ya que en este modelo no hay covarianzas.

*Obtención y comparación de tasas de vitales, correlación entre procesos, tasa de crecimiento poblacional y elasticidad*

Los interceptos y pendientes iniciales ( $\beta_{s0}$ ,  $\beta_{g0}$ ,  $\beta_{f0}$ ,  $\beta_{c0}$ ,  $\beta_{s1}$ ,  $\beta_{g1}$ ,  $\beta_{f1}$ ) fueron los derivados de las matrices de COMPADRE/COMADRE. Los estimados se obtuvieron de los modelos de ajuste de las tasas vitales (GLM, GLMM y MGLMM) de las poblaciones simuladas. Con base en los

interceptos y pendientes derivados de las matrices se construyó un *kernel*. De éste se obtuvieron *λ*, *v* y *w* iniciales. Con *v* y *w* se calculó la elasticidad observada siguiendo la ec. 4. Por otro lado, *λ* y *E* estimadas fueron obtenidas de cada uno de los *kernel* construidos con los diferentes ajustes de las tasas vitales.

Posteriormente, se compararon interceptos, pendientes, *λ*, *E* y matrices de correlación **P**. Para los interceptos, pendientes y *λ* se obtuvo la diferencia entre valores inciales (aquellos con los que se generaron datos artificiales provenientes de las matrices poblacionales) y estimados (obtenidos de poblaciones artificiales). Para la elasticidad el procedimiento fue parecido: se tomó la diferencia entre la elasticidad del *kernel* observado y del estimado para cada entrada y se obtuvo el valor absoluto de la suma de todas las diferencias obtenidas. La comparación entre **P** observada y estimada se llevó a cabo obteniendo el valor absoluto de la diferencia entre las entradas de las matrices. Esta comparación entre **P** sólo se realizó para los MGLMM ya que son los únicos que permiten estimar tales correlaciones (Fig. 1).

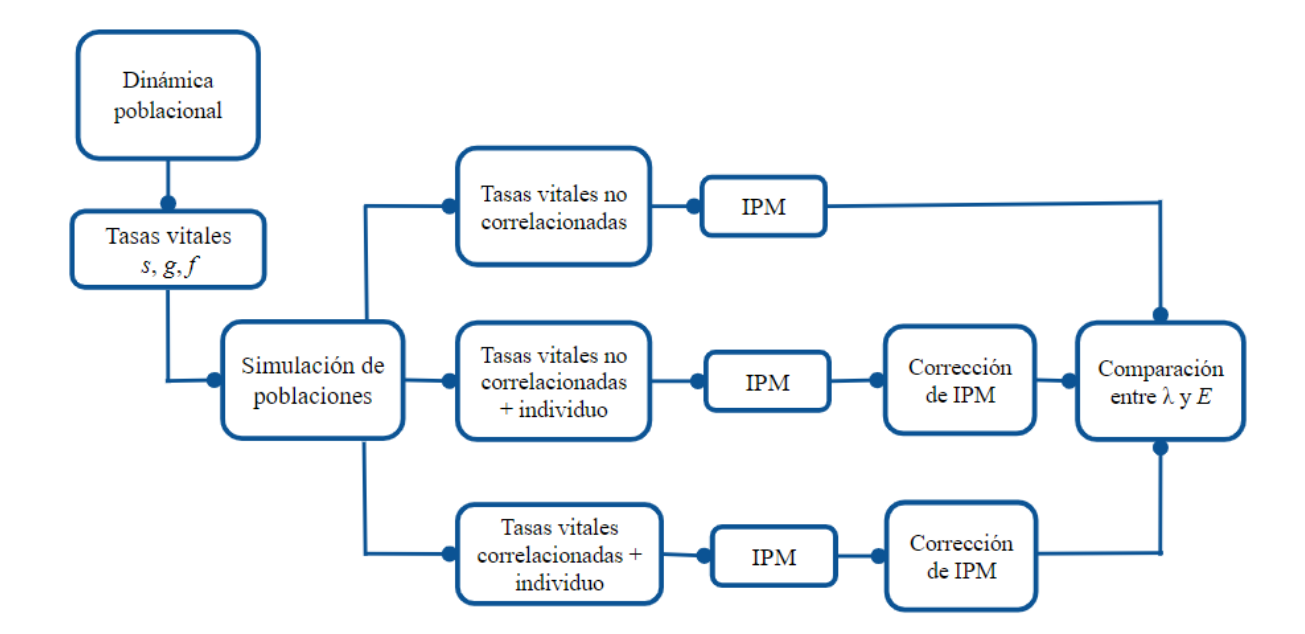

Figura 1. Diagrama general del método, partimos de la dinámica poblacional de poblaciones ya estudiadas, simulamos poblaciones, ajustamos IPM y comparamos sus atributos poblacionales.

## **Resultados**

## *Resultados a nivel de tasas vitales*

#### *Supervivencia*

Los GLM y GLMM estimaron tanto el intercepto como la pendiente de la supervivencia de manera muy precisa ya que la media de la distribución empírica de los datos se encontró muy cercana al cero en ambos casos. Es decir, la diferencia entre *βs0* del modelo ajustado con los valores iniciales y *βs0* del modelo ajustado con los valores estimados es muy cercana a cero. Por el contrario, los MGLMM se encuentran claramente sobrestimados (Fig. 2).

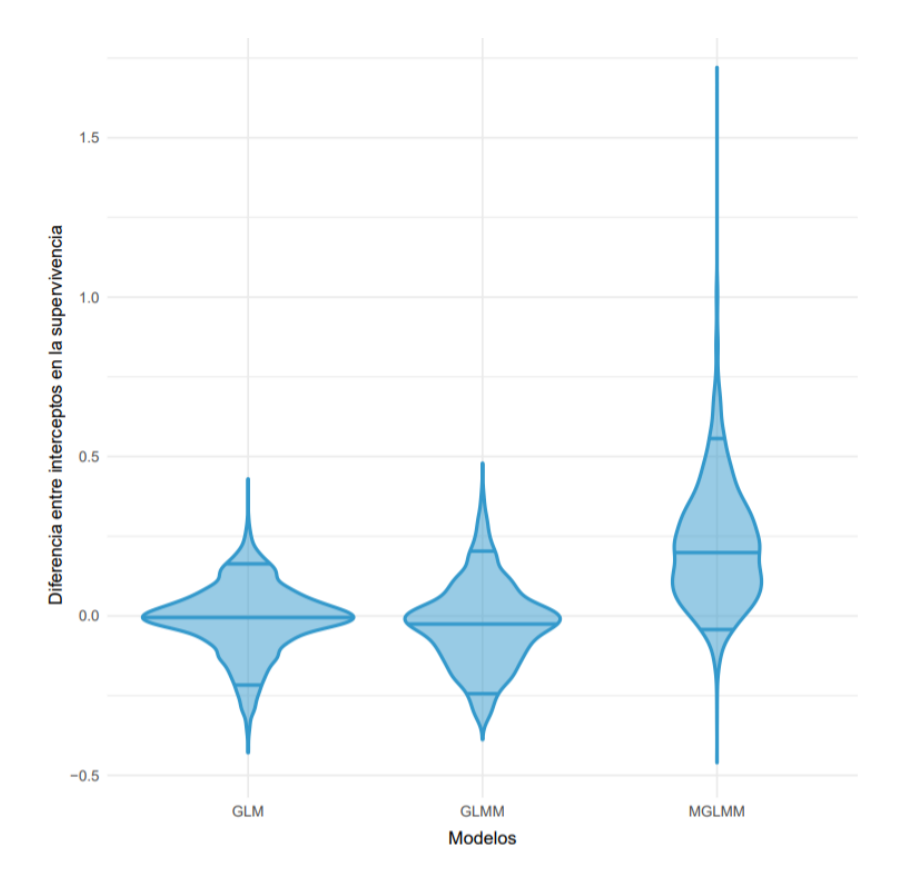

Figura 2. Comparación entre modelos del ajuste del intercepto de la supervivencia. Las líneas horizontales en el gráfico representan de abajo hacia arriba los cuantiles 0.05, 0.5 y 0.95 respectivamente.

En el caso de las distribuciones empíricas de la diferencia entre la pendiente original y estimada para *s*, se observó que los GLM estiman la pendiente original de manera muy exacta, mientras que la pendiente de los GLMM y MGLMM se encuentra ligeramente subestimada (Fig. 3). En términos de variación, la desviación estándar de los GLM y GLMM es muy parecida, sin embargo, son los MGLMM quienes tienen una menor variación (Tabla 3).

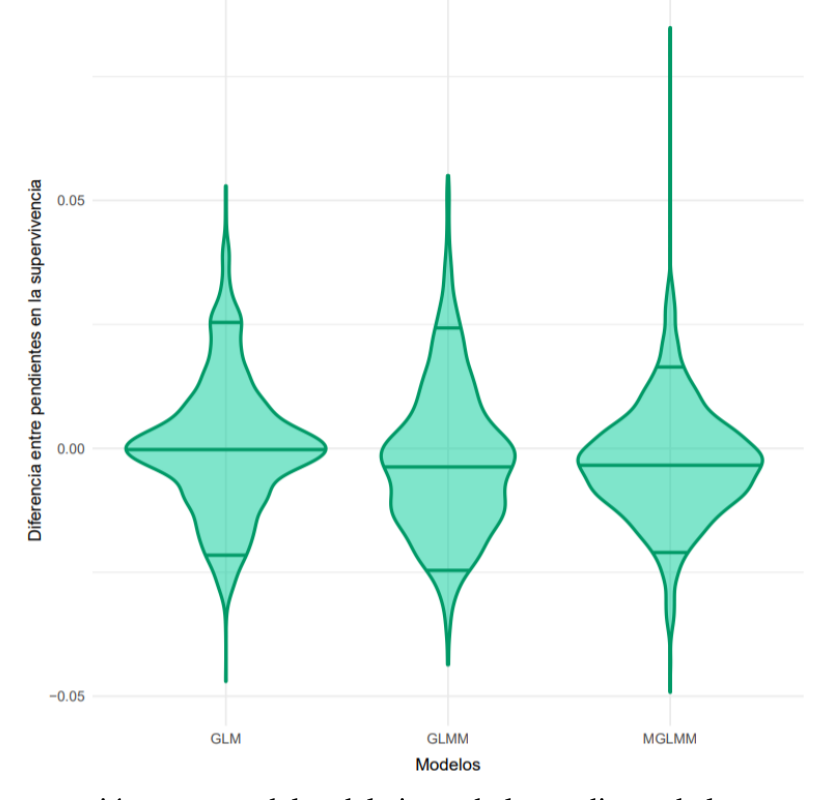

Figura 3. Comparación entre modelos del ajuste de la pendiente de la supervivencia. Las líneas horizontales en el gráfico representan de abajo hacia arriba los cuantiles 0.05, 0.5 y 0.95 respectivamente.

## *Crecimiento*

En las distribuciones empíricas de la diferencia entre interceptos de *g* estimados e iniciales se observa que cuando el modelo se ajusta con GLM la media de ésta encuentra subestimada, mientras que cuando se ajusta con GLMM o con MGLMM ésta se ve claramente sobrestimada (Fig. 4). Además, notemos que los GLM son los que tienen una mayor variación en la distribución empírica de las diferencias, es decir, son los menos precisos, en los GLMM esta variación disminuye, aunque la menor desviación estándar la tienen los MGLMM (Tabla 4).

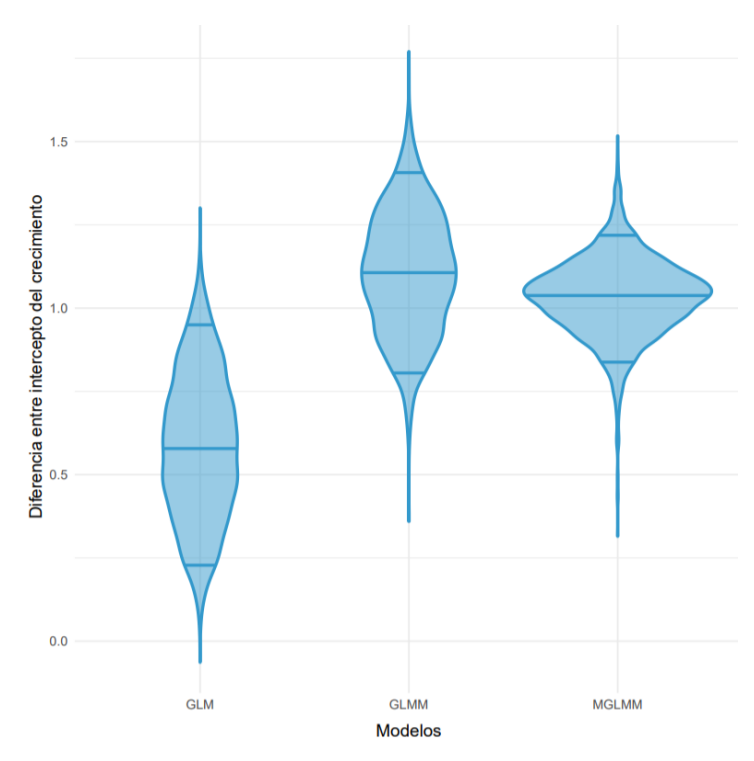

Figura 4. Comparación entre modelos del ajuste del intercepto del crecimiento. Las líneas horizontales en el gráfico representan de abajo hacia arriba los cuantiles 0.05, 0.5 y 0.95 respectivamente.

En las distribuciones empíricas de las pendientes del crecimiento el comportamiento es contrario al de *βg0* ya que la media de los GLM se encuentra sobrestimada, mientras que la de los GLMM y MGLMM se encuentra subestimada (Fig. 5). En el caso de la variación de los datos, notamos que los tres modelos tienen desviación estándar similares, aunque la de los GLM es ligeramente menor (Tabla 5).

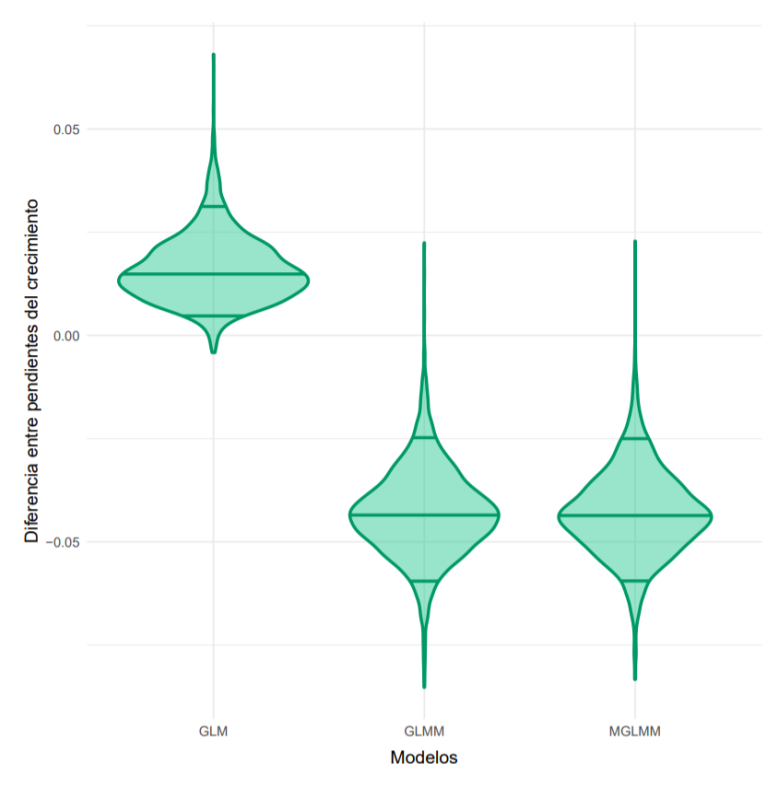

Figura 5. Comparación entre modelos del ajuste de la pendiente del crecimiento. Las líneas horizontales en el gráfico representan de abajo hacia arriba los cuantiles 0.05, 0.5 y 0.95 respectivamente.

## *Fecundidad*

La media de la distribución empírica de la diferencia entre interceptos tanto de los GLM como de los GLMM se encuentra muy cerca del cero, por lo que se estiman de manera muy exacta. Por otro lado, los MGLMM se encuentran sobreestimados teniendo una media claramente mayor que los modelos anteriores (Fig. 5). En términos de variación, ésta es menor en los GLM y aumenta un poco en los GLMM, mientras que los MGLMM son los que presentan mayor variación.

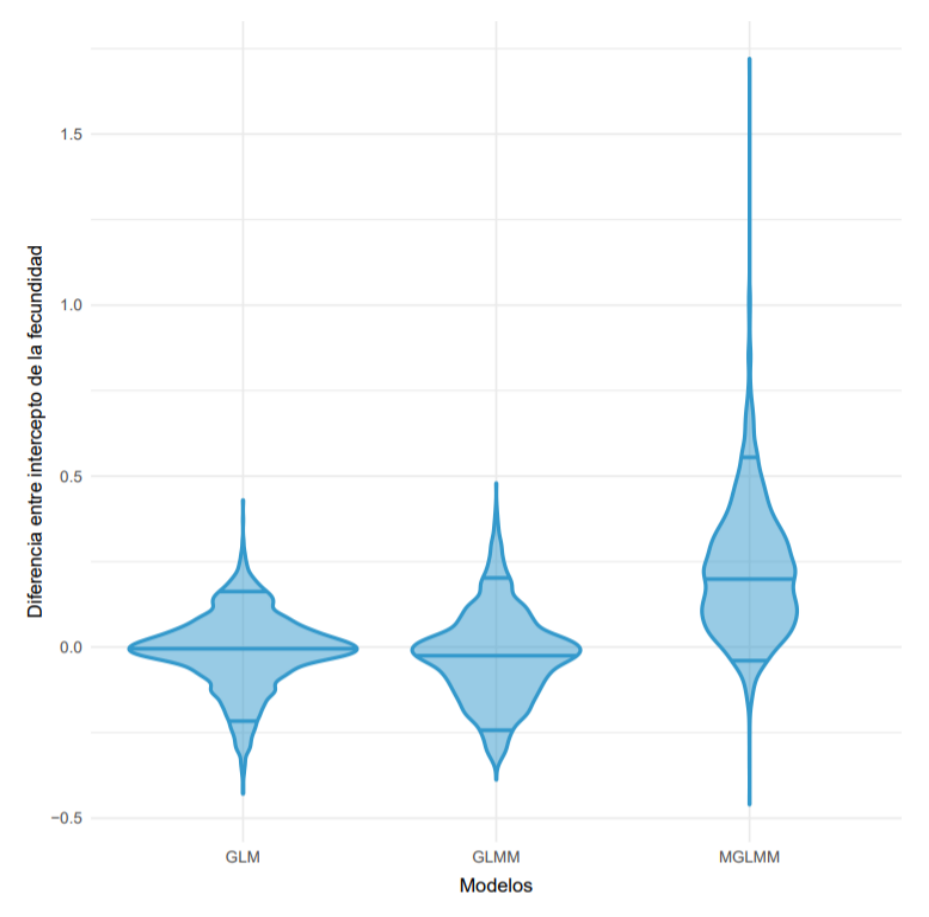

Figura 5. Comparación entre modelos del ajuste del intercepto de la fecundidad. Las líneas horizontales en el gráfico representan de abajo hacia arriba los cuantiles 0.05, 0.5 y 0.95 respectivamente.

En el caso de las distribuciones empíricas de diferencias entre pendientes de *f*, nuevamente los GLM son los que tienen medias más cercanas a cero (Fig. 6). Aunque los GLMM y MGLMM se encuentran subestimados, sólo es en términos de milésimas, por lo que podemos decir que también estiman de manera exacta *βf*1*.* Cuando analizamos la variación entre modelos, esta es muy similar en los tres casos, aunque ligeramente menor en los MGLMM (Tabla 6).

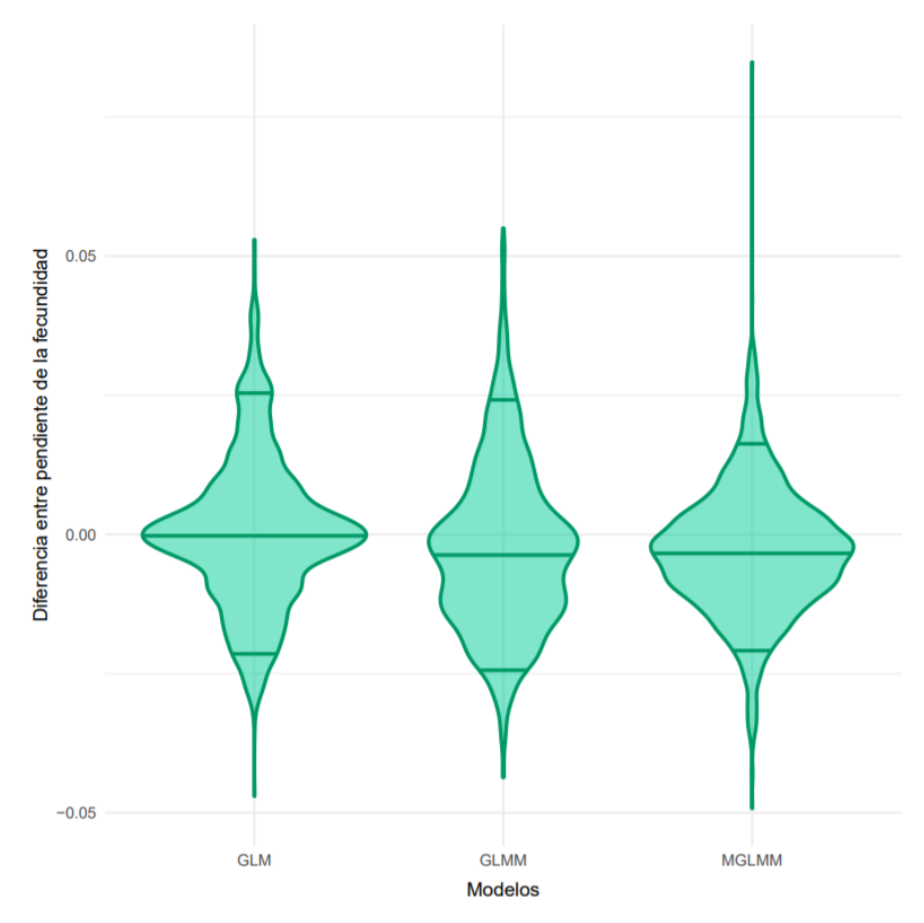

Figura 6. Comparación entre modelos del ajuste de la pendiente de la fecundidad. Las líneas horizontales en el gráfico representan de abajo hacia arriba los cuantiles 0.05, 0.5 y 0.95 respectivamente.

#### **Resultados de la estimación de correlaciones**

Cuando observamos la diferencia entre matrices de correlación **P**, es decir, la diferencia entre matrices estimadas con MGLMM y las originales usadas para simular los datos poblacionales, notamos que el 95% de las diferencias está entre 0.07 y 0.37 y que las más frecuentes se encuentran próximas a 0.20. Con base en esto, podemos afirmar que existe una buena estimación de las correlaciones y por tanto buenas aproximaciones de disyuntivas de historias de vida, si tomamos en cuenta que estamos partiendo únicamente de datos demográficos (Fig. 8).

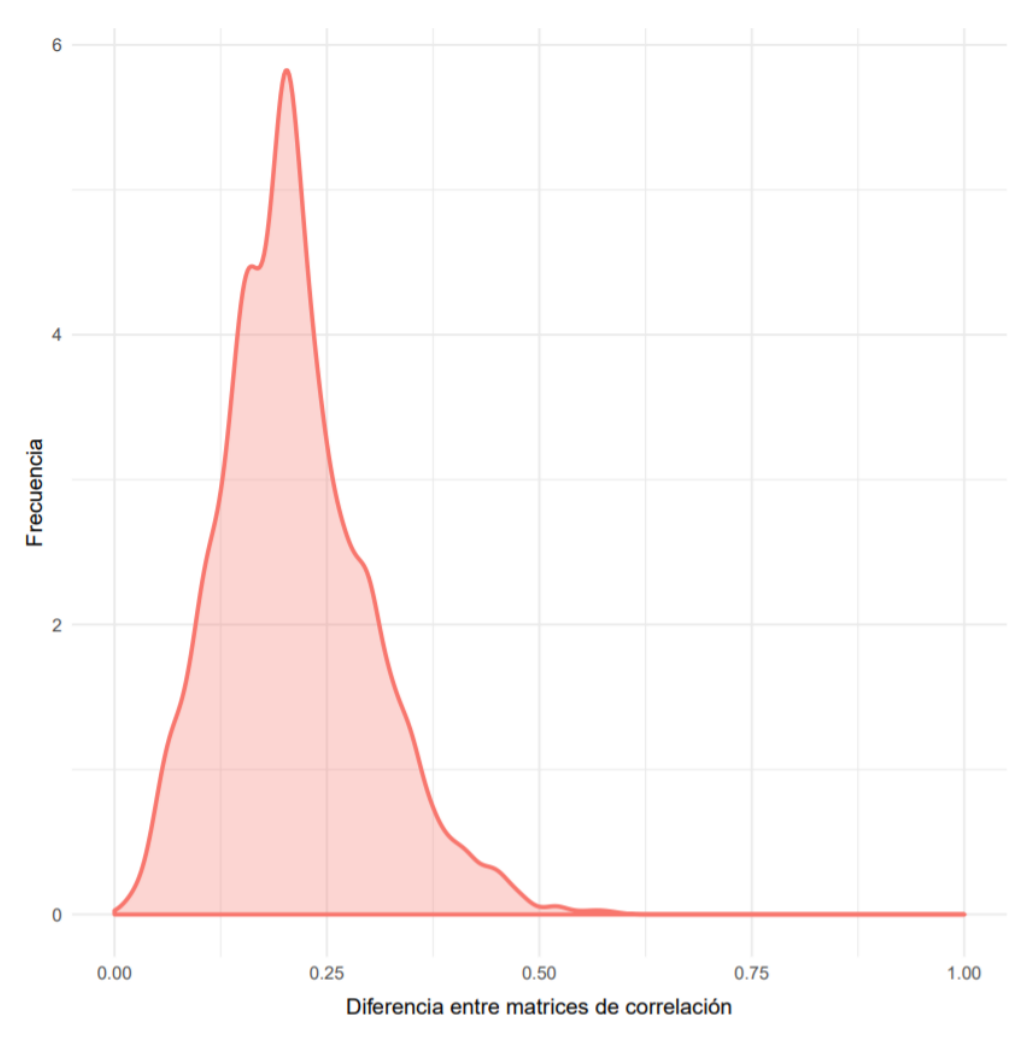

Figura 8. Distribución empírica de las diferencias en **P** original y **P** estimada**.**

## *Resultados a nivel poblacional*

#### *Tasa de crecimiento poblacional* (*λ*)

La tasa de crecimiento poblacional claramente tiende a sobrestimarse cuando se estima con GLM, es decir, cuando no se considera el efecto del individuo ni las correlaciones entre procesos vitales. Cuando se estima con GLMM, incorporando el efecto del individuo, la media de la distribución de diferencias entre *λ* estimada e inicial se encuentra cerca del cero. Sin embargo, la media más cercana a *λ* inicial se estima con MGLMM, es decir, cuando incorporamos el efecto del individuo y las correlaciones entre procesos vitales (Fig. 9). Un aspecto importante es que cuando agregamos la corrección de *kernel* debido a la desigualdad de Jensen, la media de los GLMM tiende a alejarse ligeramente del cero; sin embargo, en el caso de los MGLMM la media de la distribución empírica se acerca aún más al cero. Así comparando todos los modelos, corregidos y no corregidos, podemos ver que el que tiene la media más cercana al cero son los MGLMM con la corrección de Jensen, *i.e.* la incorporación del efecto del individuo y de la corrección del *kernel* mejoran la estimación de *λ.* En términos de variación, los GLM, GLMM y GLMM corregidos muestran desviaciones estándar parecidas, mientras que los MGLMM y MGLMM corregidos muestran una variación menor, *i.e.*, son los más precisos y exactos en la estimación de la tasa de crecimiento poblacional (Tabla 8).

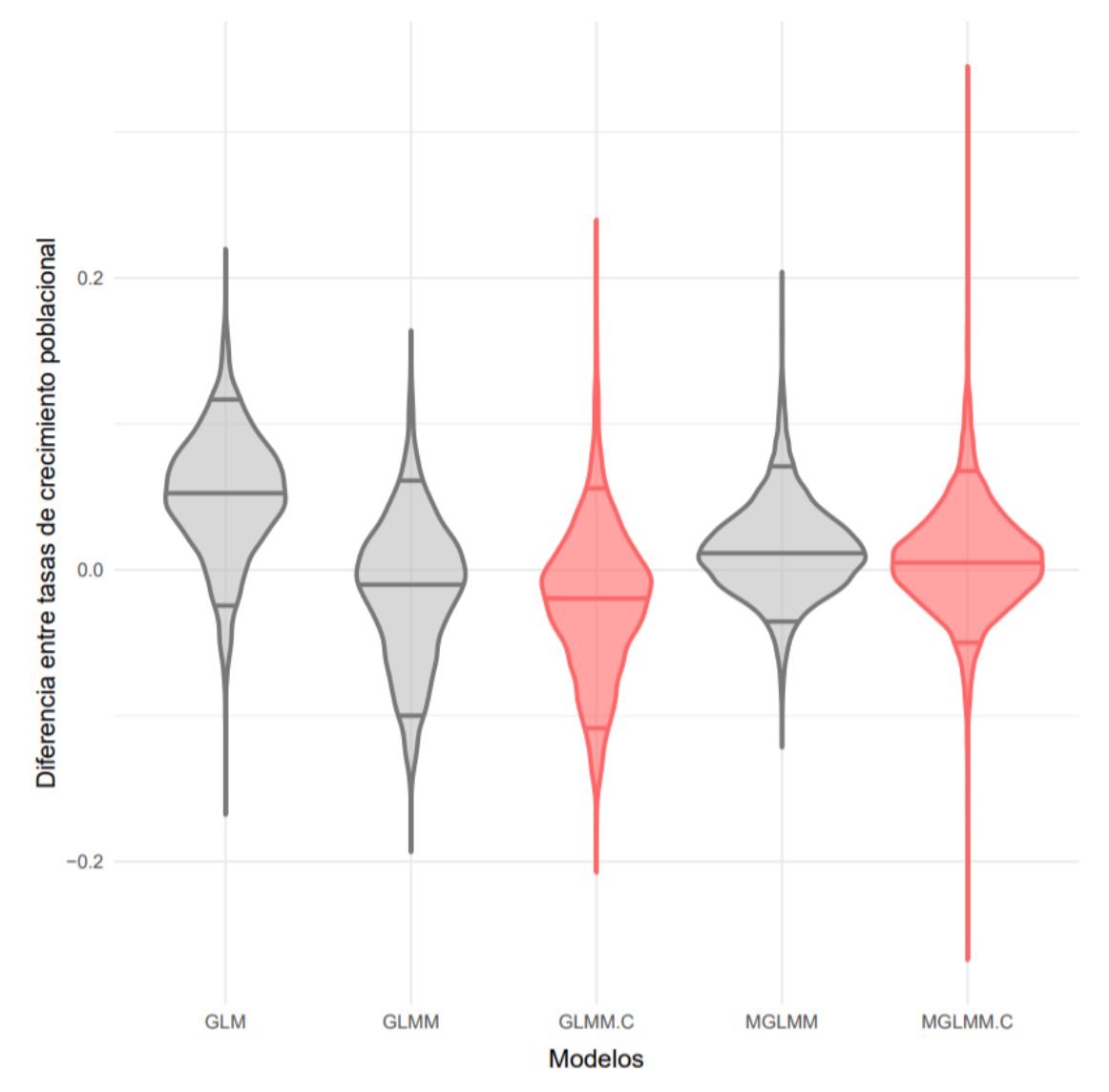

Figura 9. Comparación entre modelos en el ajuste de la tasa de crecimiento poblacional. Los violines en gris no presentan corrección del *kernel*, los violines en rojo sí la presentan. Las líneas horizontales en el gráfico representan de abajo hacia arriba los cuantiles 0.05, 0.5 y 0.95 respectivamente.

### *Elasticidad*

La elasticidad del *kernel* claramente tiende a sobrestimarse cuando se utilizan GLM, es decir, cuando no incluimos el efecto del individuo ni las correlaciones entre procesos vitales. Cuando incluimos el efecto del individuo, a través de GLMM, la media de la distribución empírica se encuentra muy cercana a cero, al igual que la media de los MGLMM, los cuales incluyen tanto el efecto del individuo como las correlaciones entre procesos vitales (Fig. 10). Cuando hacemos la corrección sobre el *kernel* de los GLMM la media de su distribución se acerca ligeramente más al cero, en comparación con los GLMM sin corrección. Los MGLMM sin corrección son los que presentaron una media más cercana al cero; sin embargo, al aplicarle la corrección a cada *kernel* la media de la distribución se aleja ligeramente del cero, aunque sólo por milésimas. Observando la variación entre datos es notorio que los GLM son los que tienen una variación claramente mayor en comparación con todos los demás modelos (*i.e.* son los menos precisos). Nuevamente, al incluir el efecto del individuo en los GLMM sin corrección la variación en los datos es sustancialmente menor. Sin embargo, los modelos que tienen menor variación son los MGLMM sin corrección. Comparando la variación de los GLMM corregidos con los no corregidos, notamos que la desviación estándar aumenta en milésimas en el modelo con la corrección. Un comportamiento similar ocurre en los MGLMM sin embargo el cambio ocurre en el orden de los centésimas (Tabla 9). Con base en esto podemos decir que los MGLMM sin corrección son los más precisos (con media más cercana a cero) y más exactos ya que su desviación estándar en la más baja.

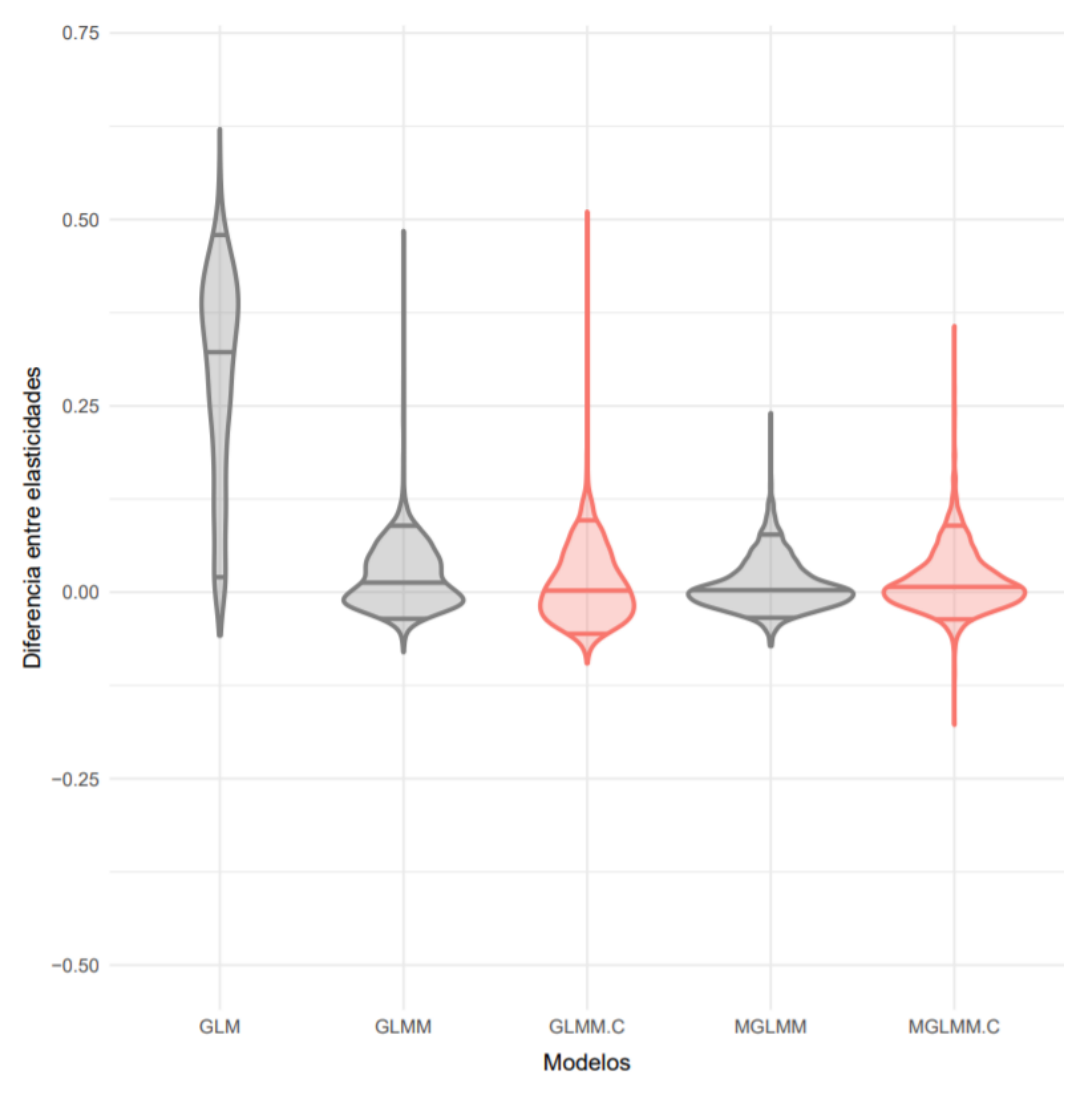

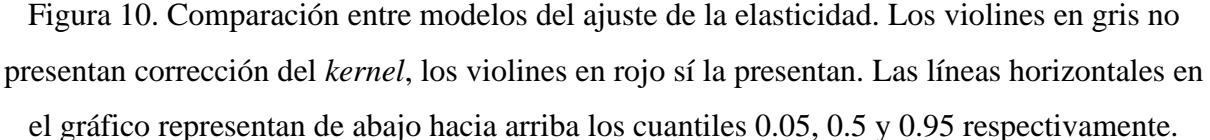

## **Discusión**

En los resultados mostrados es claro que el ajuste tanto de la tasa de crecimiento poblacional (*λ*) como de las elasticidades (*E*) es más exacto cuando ajustamos las tasas vitales con MGLMM, es decir, cuando consideramos que existen correlaciones a nivel del individuo entre los procesos vitales. Por lo tanto, es importante su consideración en modelos demográficos para minimizar errores en las propiedades derivadas de los IPM y en las conclusiones derivadas de ellas. Sin embargo, al observar las distribuciones de las diferencias entre tasas de crecimiento poblacional es claro que la variación en los datos aumenta en los MGLMM corregidos. Este efecto puede darse por diversos factores, uno de ellos es el tamaño total de la población. Cuando

observamos la relación entre el tamaño poblacional final de los MGLMM corregidos y la diferencia entre tasas de crecimiento poblacional se observa que a menor tamaño muestral hay una mayor variación en diferencia de *λ* pero la media es más cercana a cero, mientras que a mayor tamaño muestral la variación se reduce pero la media se aleja de cero (Fig. 11). Con base en esto, una de las posibles hipótesis es que la corrección influye más en las poblaciones cuyo tamaño poblacional es pequeño ocasionando que *λ* estimada se aleje de *λ* inicial.

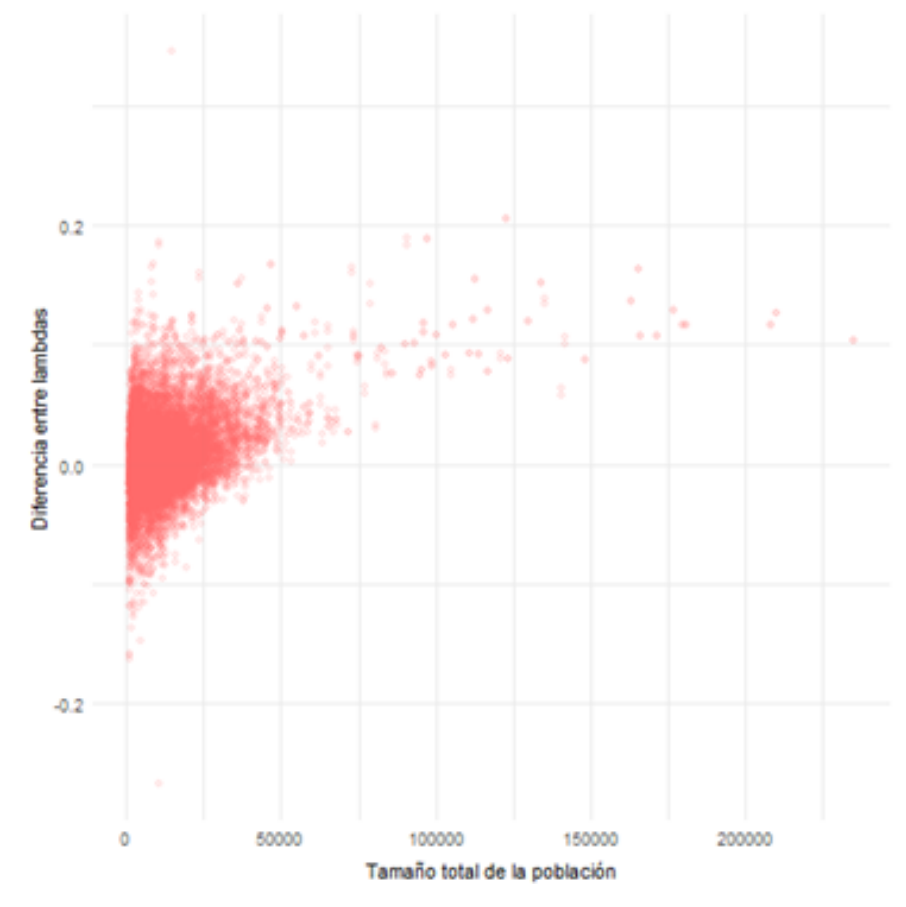

Figura 11. Comportamiento de la variación en la diferencia de lambda con respecto al tamaño poblacional.

Un aspecto importante de los resultados obtenidos es que los patrones para las diferencias entre *λ* y *E* originales y estimadas no varían con la especie, por lo que, sin importar la forma de vida del organismo con que se esté trabajando, siempre es importante considerar la heterogeneidad individual y correlaciones en los análisis de dinámica poblacional. Con base en estos resultados esperamos que se tengan patrones semejantes en otras propiedades poblacionales como la estructura poblacional y los valores reproductivos.

Un segundo aspecto importante de la tesis son las consideraciones estadísticas del análisis de los datos y los resultados. Con base en la teoría matemática (Zhand *et. al* 2005; Izenman 2012 y Fessler 205) es importante incorporar la corrección por la desigualdad de Jensen y el uso de distribuciones de densidad multivariadas aplicadas a las distribuciones posteriores de los parámetros estimados con MCMC. Sin embargo, empíricamente se observó que la corrección debida a la desigualdad de Jensen influye positivamente en algunas estimaciones como en *λ* de los MGLMM y negativamente en otras como *λ* de GLMM. Sin embargo, en ninguno de los dos casos estos cambios fueron drásticos.

#### *Incorporación del efecto del individuo y correlaciones en la dinámica poblacional*

La incorporación del efecto del individuo y de las correlaciones entre procesos vitales en el contexto de dinámica poblacional no es un tema completamente inexplorado. Cam *et al.* (2013) y Plard *et al.* (2015) buscaron introducir el efecto del individuo en modelos de tasas vitales, por lo tanto, los objetivos de dichos trabajos y el de esta tesis son un tanto semejantes. En particular, Cam *et al.* (2013) introdujeron el efecto del individuo a través de efectos aleatorios en GLMM y modelos dinámicos de las tasas vitales en función de la edad. Además, los autores buscaron introducir correlaciones por pares considerando que tales efectos aleatorios están correlacionados a través de una constante suscrita. Por ejemplo, si los individuos tienen una alta probabilidad de supervivencia también tienen una alta probabilidad de reproducción, y por lo tanto, también tienen una alta probabilidad de producir descendencia viable. De este trabajo, Cam *et al.* (2013) encuentran que los mejores modelos son aquellos que consideran el efecto del individuo. Sin embargo, en el trabajo no se presenta un análisis de la dinámica poblacional en sentido estricto ya que no integran las tasas vitales en algún modelo poblacional. Por otro lado, Plard *et al.* (2015) realizan GLMM de las tasas vitales en función de la masa. Para considerar el efecto del individuo, los autores ajustan cada modelo con un intercepto aleatorio que está en función de la edad y del tiempo. Posteriormente, realizan IPM y modelos matriciales y encuentran que el efecto de la heterogeneidad individual sobre las propiedades poblacionales es prácticamente nulo.

De tales trabajos se observa que la manera de introducir el efecto del individuo en las tasas vitales se lleva a cabo a través de introducir efectos aleatorios en los modelos. Tal parte del método ha sido constante en la literatura; sin embargo, el modo de considerar relaciones entre procesos vitales es diferente. En el caso de Cam *et al.* (2013), la heterogeneidad es fija y está determinada por una constante; además, no incluye un punto de comparación entre la estimación de las correlaciones, por lo que no podemos saber qué tan bien éstas se estiman. En el caso de Plard *et al.* (2015), se considera una heterogeneidad general, es decir, no se consideran disyuntivas entre historias de vida y por lo tanto tampoco se consideran matrices de varianza-covarianza o de correlaciones.

Otra diferencia sustancial entre los trabajos citados y el presente es que en ninguno de los dos anteriores se ajustan las tasas vitales de manera conjunta. En el caso de Cam *et al.*  (2013) esto no es necesario, ya que el objetivo no es ajustar un modelo poblacional, mientras que en el caso de Plard *et al.* (2015), el objetivo sólo es introducir el efecto del individuo, pero no las disyuntivas que subyacen en él.

En términos del método, el paquete MCMCglmm (Hadfield 2010) se ha utilizado para ajustar GLMM más que para MGLMM o estimar matrices de varianzas-covarianzas. En concreto, Cam *et al.* (2013) lo utiliza para ajustar todos sus GLMM con MCMC y Plard *et al.*  (2015) para ajustar su modelo de supervivencia. Otros ejemplos que buscan introducir heterogeneidad, pero ésta es ambiental son Ellner, Childs y Rees (2016) y Compagnoni *et al.* (2016) quienes utilizan el paquete; sin embargo, al igual que en los dos trabajos anteriores, éste sólo se utilizó para ajustar GLMM.

### *Tasas vitales*

Como se observó en los resultados, los MGLMM tienden a sobrestimar la media de los interceptos y las pendientes en mayores proporciones que los GLM y GLMM. Una de las razones que pueden influir en este resultado es la forma en la que cada modelo optimiza los parámetros. Los GLM y GLMM en R utilizan un procedimiento similar al de mínimos cuadrados denominado ponderación iterativa de mínimos cuadrados (IWLS por sus siglas en inglés). Éste es un método utilizado para estimar máxima verosimilitud de *βk0* y *βk1* a través de suavizar la influencia de valores atípicos en un conjunto de datos con distribución no necesariamente normal. Para realizarlo minimiza los errores absolutos en lugar de los mínimos cuadrados (Holland y Welsch 1977). Por otro lado, los MGLMM utilizan cadenas de Markov Monte Carlo (MCMC por sus siglas en inglés) para la estimación de sus parámetros. MCMC es una herramienta para la simulación de procesos estocásticos complejos utilizada en diversos tipos de inferencia estadística (Geyer 1991). MCMC genera muestras aleatorias de las distribuciones de los parámetros de los efectos fijos y aleatorios de manera que las muestras converge en la distribución de estos valores (Bolker *et al*. 2009). Generalmente, MCMC se utiliza en estadística bayesiana por lo que incorpora información *a priori*. Entonces, su inferencia se basa en estadísticos descriptivos (media, moda, cuantiles, etc.) de la distribución posterior, la cual combina la información *a priori* con la verosimilitud. MCMC puede ajustar una gran cantidad de parámetros cuando hay datos suficientes. Sin embargo, algunas de las desventajas del método son que debemos elegir distribuciones previas (*priors* en inglés) apropiadas y que es difícil evaluar si las cadenas han recorrido lo suficiente para tener una estimación confiable ya que si el modelo no cuenta con suficientes iteraciones es menos probable que las cadenas de Markov tengan una estimación confiable. En nuestro caso esperaríamos que si aumentamos el número de iteraciones la moda de *βk*<sup>0</sup> y *βk*<sup>1</sup> tanto de la supervivencia como del crecimiento tiendan a cero. Sin embargo, como MCMC es un método relativamente lento en comparación con otros como mínimos cuadrados, IWLS o Laplace (Cam *et al.*,2013, reporta que el ajuste de cada modelo duró hasta 8 días), la exploración de los 9550 escenarios explorados en este trabajo se complica. Una opción para comprobar esta hipótesis sería ajustar todos los modelos (GLM, GLMM y MGLMM) utilizando MCMC con las 50,000 iteraciones establecidas.

En términos de la variación notamos que la mayoría de las distribuciones empíricas de los MGLMM tienen un mayor valor (Fig. 2, 3, 5 y 6). Esto se debe a que en modelos predictivos existe una disyuntiva entre el sesgo y la varianza, es decir, si un modelo tiene muchos parámetros (poco sesgo) se ajustará bien a los datos, pero producirá una alta varianza. Por el contrario, si el modelo tiene pocos parámetros (mucho sesgo), es posible que no se ajuste a los datos particularmente bien, pero éste tendrá una menor varianza (Briscoe y Feldman 2011). En nuestro caso particular, los GLM y GLMM sólo estiman dos parámetros por modelo (*βk0* y *βk1*), mientras que los los MGLMM estima doce parámetros ( $\beta_{s0}$ ,  $\beta_{g0}$ ,  $\beta_{f0}$ ,  $\beta_{s1}$ ,  $\beta_{s1}$ ,  $\beta_{f1}$ ,  $\sigma_s^2$ ,  $\sigma_g^2$ ,  $\sigma_g^2$ , *σsg, σsg, σsg*) por lo que es consistente encontrar una varianza mayor.

## **Conclusiones**

Con base en la tesis presente podemos concluir que es posible estimar correlaciones entre pares de procesos vitales con relativa exactitud partiendo únicamente de información demográfica. Además, dichas correlaciones mostraron ser importantes ya que mejoran la estimación de *λ* y *E.* Esto es importante en análisis derivados de los estudios demográficos, especialmente los dirigidos a biología de la conservación y control biológico ya sub o sobreestimaciones en *λ* y *E* pueden dirigir acciones no ser del todo correctas en el manejo de las poblaciones.

## **Referencias**

- Balcazar-Vargas, M.P. (2013). From forest floor to the canopy: life history of secondary hemiepiphytes (Heteropsis species) in the Colombian Amazon. PhD Thesis, Utrecht University, Utrecht, The Netherlands.
- Bolker, B. M., Brooks, M. E., Clark, C. J., Geange, S. W., Poulsen, J. R., Stevens, M. H. H., y White, J.-S. S. (2009). Generalized linear mixed models: a practical guide for ecology and evolution. *Trends in Ecology & Evolution*, *24*(3), 127–135.
- Briscoe, E., y Feldman, J. (2011). Conceptual complexity and the bias/variance tradeoff. *Cognition*, *118*(1), 2-16.
- Cabrelli, A., Harwood, J., y New, L., (2009). A critical review of the literature on population modelling. Centre for Research into Ecological & Environmental Modelling, University of St Andrews, UK
- Cabrera‐Toledo, D., González‐Astorga, J., Vovides, A. P., Casas, A., Vargas‐Ponce, O., Carrillo‐Reyes, P., Nolasco-Soto, J., y Vega, E. (2019). Surviving background extinction: Inferences from historic and current dynamics in the contrasting population structures of two endemic Mexican cycads. *Population Ecology*, *61*(1), 62-73.
- Calisi, R.M., y Bentley, G.E. (2009). Lab and field experiments: are they the same animal? *Hormones and Behavior*, 56, 1–10.
- Cam, E., Gimenez, O., Alpizar‐Jara, R., Aubry, L. M., Authier, M., Cooch, E. G., y Rotella, J. J. (2013). Looking for a needle in a haystack: inference about individual fitness components in a heterogeneous population. *Oikos*, *122*(5), 739-753.
- Carim, K. J., Vindenes, Y., Eby, L. A., Barfoot, C., y Vøllestad, L. A. (2017). Life history, population viability, and the potential for local adaptation in isolated trout populations. *Global Ecology and Conservation*, *10*, 93-102.
- Caswell, H. (1978). A general formula for the sensitivity of population growth rate to changes in life history parameters. *Theoretical population biology*, *14*(2), 215-230.
- Caswell, H. (2000). Prospective and Retrospective Perturbation Analyses: Their Roles in Conservation Biology. *Ecology, 81*(3), 619-627. 4
- Caswell, H. (2001). Construction, analysis, and interpretation. *Sunderland: Sinauer*, *585*.
- Compagnoni, A., Bibian, A. J., Ochocki, B. M., Rogers, H. S., Schultz, E. L., Sneck, M. E., y Miller, T. E. (2016). The effect of demographic correlations on the stochastic population dynamics of perennial plants. *Ecological Monographs*, *86*(4), 480-494.
- Cox, R.M., Parker, E.U., Cheney, D.M., Liebl, A.L., Martin, L.B., y Calsbeek, R., (2010). Experimental evidence for physiological costs underlying the trade‐off between reproduction and survival. Functional Ecology, 24: 1262-1269.
- Cropper Jr, W. P., y DiResta, D. (1999). Simulation of a Biscayne Bay, Florida commercial sponge population: effects of harvesting after Hurricane Andrew. *Ecological Modelling*, *118*(1), 1-15.
- Easterling, M. R., Ellner, S. P., y Dixon, P. M. (2000). Size-specific sensitivity: applying a new structures population model. *Ecology*, *81*(3), 694–708. d
- Ebenman, B., y Persson, L. (Eds.). (2012). *Size-structured populations: ecology and evolution*. Springer Science & Business Media.
- Ellner, S. P., Childs, D. Z., y Rees, M. (2016). *Data-driven Modelling of Structured Populations*.
- Ellner, S. P., y Rees, M. (2006). Integral projection models for species with complex demography. *The American Naturalist*, *167*(3), 410–428.
- Fessler, J. (2015). Mean and variance analysis. In: J. Fessler. Image Reconstruction: Algorithms and Analysis. Available at web.eecs.umich.edu/~fessler/book/c-mav.pdf [Consultado: 7 enero 2019]
- Franco, M., y Silvertown, J. (1996). Life history variation in plants: an exploration of the fast-slow continuum hypothesis. *Philosophical Transactions of the Royal Society of London. Series B: Biological Sciences*, *351*(1345), 1341-1348.
- Geyer, C. J. (1991). Markov Chain Monte Carlo maximum likelihood. In Keramidas (ed.), *Computing Science and Statistics: Proceedings of the 23rd Symposium on the Interface.* Interface Foundation, Fairfax Station, pp. 156-163.
- Griffith, A. (2017). Perturbation approaches for integral projection models, 1675–1686.
- Hadfield, J. (2010). MCMC Methods for Multi-response Generalized Linear Mixed Models: The MCMCglmm R Package.
- Holland, P. W., y Welsch, R. E. (1977). Robust regression using iteratively reweighted least-squares. *Communications in Statistics-theory and Methods*, *6*(9), 813-827.
- Houslay, T. M., & Wilson, A. J. (2017). Avoiding the misuse of BLUP in behavioural ecology. Behavioral Ecology, 28(4), 948-952.
- Izenman, A. J. (1991). Review papers: Recent developments in nonparametric density estimation. *Journal of the American Statistical Association*, *86*(413), 205-224.
- Koons, D. N., Grand, J. B., Zinner, B., y Rockwell, R. F. (2005). Transient population dynamics : Relations to life history and initial population state, *185*, 283–297.
- Lailvaux, F. y Husak, J. (2014) The life- history of whole organism performance. *The quarterly review of biology.* 89(4), 284-318.
- May, R., y McLean, A. R. (Eds.). (2007). *Theoretical ecology: principles and applications*. Oxford University Press on Demand.
- Pincus, R. (1974). Estimability of parameters of the covarlance matrix and variance components. *Statistics: A Journal of Theoretical and Applied Statistics*, *5*(3), 245- 248.
- Pinheiro, J. C., y Bates, D. M. (1996). Unconstrained parametrizations for variancecovariance matrices. *Statistics and computing*, *6*(3), 289-296.
- Plard, F., Gaillard, J.-M., Coulson, T., Delorme, D., Warnant, C., Michallet, J. y Bonenfant, C. (2015). Quantifying the influence of measured and unmeasured individual differences on demography. *The Journal of Animal Ecology*, *84*(5), 1434– 1445.
- R Core Team (2019). R: A language and environment for statistical computing.
- R Foundation for Statistical Computing, Vienna, Austria.URL https://www.Rproject.org/.
- Rees, M., y Ellner, S. P. (2016). Evolving integral projection models: evolutionary demography meets eco-evolutionary dynamics. *Methods in Ecology and Evolution / British Ecological Society*, *7*(2), 157–170.
- Roff, D. A. (2002). Life history evolution. Sinauer Associates Inc., Boston
- Roff, D. A., y Fairbairn, D. J. (2007). The evolution of trade-offs: where are we? *Journal of Evolutionary Biology*, *20*(2), 433–447.
- Rogers-Bennett, L., y Leaf, R. T. (2006). Elasticity Analyses Of Size‐Based Red And White Abalone Matrix Models: Management And Conservation. *Ecological Applications*, *16*(1), 213-224.
- Ruel, J. J., y Ayres, M. P. (1999). Jensen's inequality predicts effects of environmental variation. *Trends in Ecology & Evolution*, *14*(9), 361-366.
- Sakaris, P. C., y Irwin, E. R. (2010). Tuning stochastic matrix models with hydrologic data to predict the population dynamics of a riverine fish. *Ecological Applications*, *20*(2), 483-496.
- Samuels, M. L., Witmer, J. A., y Schaffner, A. (2010). Statistics for the life sciences. Pearson education.
- Salguero‐Gómez, R., Jones, O. R., Archer, C. R., Buckley, Y. M., Che‐Castaldo, J., Caswell, H., Hodgson, D., Scheuerlein, A., Conde, D. A., Brinks, E., de Buhr, H., Farack, C., Gottschalk, F., Hartmann, A., Henning, A., Hoppe, G., Römer, G., Runge, J., Ruoff, T., Wille, J., Zeh, S., Davison, R., Vierregg, D., Baudisch, A., Altwegg, R., Colchero, F., Dong, M., de Kroon, H., Lebreton, J.-D., Metcalf, C. J. E., Neel, M. M., Parker, I. M., Takada, T., Valverde, T., Vélez-Espino, L. A., Wardle, G. M., Franco, M. y Vaupel, J. W. (2015). The COMPADRE Plant Matrix Database: an open online repository for plant demography. *Journal of Ecology*, *103*(1), 202-218.
- Salguero‐Gómez, R., Jones, O. R., Archer, C. R., Bein, C., de Buhr, H., Farack, C. Gootschalk, F., Hartmann, A., Henning, A., Hoppe, G., Römer, G., Ruoff, T., Sommer, V., Wille, J., Voight, J., Zeh, S., Vieregg, D., Buckley, Y. M., Che-Castaldo, J., Hodgson, D., Scheuerlein, A., Caswell, H. y Vaupel, J. W. (2016). COMADRE: a global data base of animal demography. *Journal of Animal Ecology*, *85*(2), 371-384.
- Shriver, R. K., Cutler, K., y Doak, D. F. (2012). Comparative demography of an epiphytic lichen: support for general life history patterns and solutions to common problems in demographic parameter estimation. *Oecologia*, *170*(1), 137-146.
- Smallegange, I. M., y Coulson, T. (2013). Towards a general, population-level understanding of eco-evolutionary change. *Trends in ecology & evolution*, *28*(3), 143-148.
- Stearns, S. (1989). Trade-offs in life-history evolution. *Functional Ecology.* "3", 259- 268.
- Stearns, S. (1992). The evolution of life histories. *Oxford University Press*, New York.
- Vandermeer, J., y Goldberg, D. (2013). Population ecology: First principles. New Jersey. United States: Princeton University.
- Vindenes, Y., y Langangen, Ø. (2015). Individual heterogeneity in life histories and eco-evolutionary dynamics. *Ecology Letters*, *18*(5), 417–432.
- Williams, J.L., Miller, T.E.X. y Ellner, S.P. (2012), Avoiding unintentional eviction from integral projection models. Ecology, 93: 2008-2014.

Wolfram Research, Inc., Mathematica, Version 11.3, Champaign, IL (2018).

Zhang, X., King, M. L., y Hyndman, R. J. (2006). A Bayesian approach to bandwidth selection for multivariate kernel density estimation. *Computational Statistics & Data Analysis*, *50*(11), 3009-3031.

Zuur, A., Ieno, E. N., y Smith, G. M. (2007). *Analyzing ecological data*. Springer.

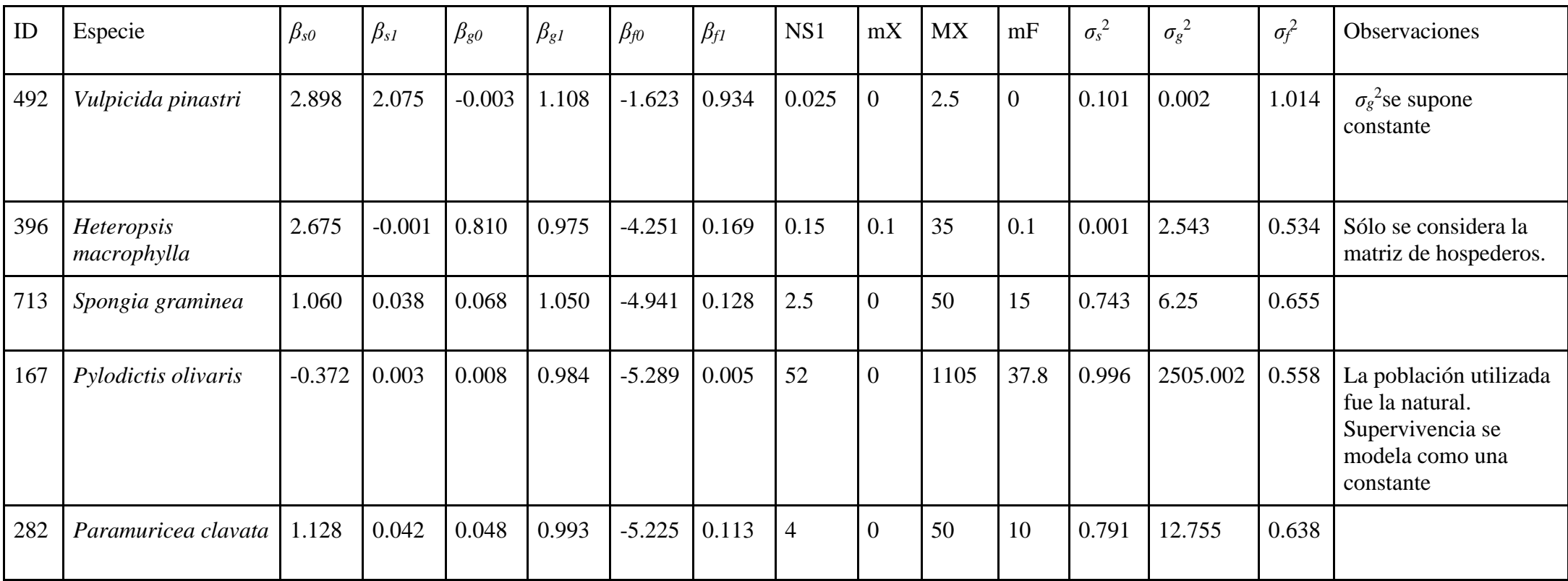

## **Anexo 1**. Parámetros asociados al IPM de cada especie considerada.

**Anexo 2**. Segundas derivadas del *kernel*.

$$
(\partial^2 k/\partial \beta_{s0} \partial \beta_{s0}) = (e^{\beta s0 + x\beta s1 - ((-y + \beta g0 + x\beta g1)^*(-y + \beta g0 + x\beta g1))/(2^*\sigma^*\sigma)})(-1 + e^{\beta s0 + x\beta s1})/(1 + e^{\beta g0 + x\beta s1})^3 \sigma(2\pi^{1/2})
$$
  

$$
(\partial^2 k/\partial \beta_{s0} \partial \beta_{g0}) = (e^{\beta s0 + x\beta s1 - ((-y + \beta g0 + x\beta g1)^*(-y + \beta g0 + x\beta g1))/(2^*\sigma^*\sigma)})(-y + \beta_{s0} + \beta_{s1})/(1 + (e^{\beta s0 + x\beta s1})^2 \sigma^3 (2\pi^{1/2})
$$
  

$$
(\partial^2 k/\partial \beta_{s0} \partial \beta_{s0}) = (e^{\beta s0 + x\beta s1 - ((-y + \beta s0 + x\beta g1)^*(-y + \beta s0 + x\beta g1))/(2^*\sigma^*\sigma)} / \tau(2\pi^{1/2})
$$

donde τ es la desviación estándar de *c*(*x*)

 $(\partial^2 k/\partial \beta_{g0}\partial \beta_{g1})=(e^{\beta s0+x\beta s1-(\cdot y+\beta g0+x\beta g1)*(\cdot y+\beta g0+x\beta g1))/(2*\sigma^*\sigma)}(y^2+\beta_{g0}^2+2x\beta_{g0}\beta_{g1}+x^2\beta_{g1}^2-2y(\beta_{g0}+x\beta_{g1})-\sigma^2)/(1+e^{\beta s0+x\beta s1})\sigma^5(2\pi^{1/2})$ 

#### **Anexo 3**. Código en R para simular escenarios y ajustar tasas vitales

library(AICcmodavg)

```
library(combinat)
library(expm)
library(FNN)
library(ks)
library(lme4)
library(MASS)
library(MCMCglmm)
library(mcmcplots)
library(MuMIn)
library(mvtnorm)
library(plot3D)
library(Rtreemix)
library(viridis)
library(ggplot2)
analyze <- function(sp, n.pop, n.i) { 
 sizes <- read.csv(n.file)$n
n.comb <- nrow(combs)
 n.size <- length(sizes)
 par.sp <- read.csv(sp.file)[sp, ]
 mx <- par.sp$mX # Tamaño mínimo log10(tamaño)
Mx <- par.sp$MX # Tamaño máximo log10(tamaño)
 z.i <- seq(mx, Mx, (Mx - mx)/n.i) # Extremos de la partición de tamaños 
 x.i <- (z.i[1:n.i] + z.i[2:(n.i+1)])/2 # Puntos medios de la partición de tamaños 
 VR \leftarrow matrix(NA, nrow = n.comb*n.size, ncol = 25)
 IPM \leftarrow matrix(NA, nrow = n.comb*n.size, ncol = 19)
 for (comb in 1:n.comb) {
   for (size in 1:n.size) {
    n.x.1 <- sizes[size]
    load(paste0("Sp", sp, ".comb", comb, ".n", size, ".GM.Rdata")) # Obtención de 
interceptos y pendientes de GLM
    VR[(comb-1)*n.size+size, 1] <- coef(modGM$mS)[1] 
    VR[(comb-1)*n.size+size, 2] <- coef(modGM$mS)[2]
    VR[(comb-1)*n.size+size, 3] <- coef(modGM$mG)[1]
    VR[(comb-1)*n.size+size, 4] <- coef(modGM$mG)[2]
    VR[(comb-1)*n.size+size, 5] <- coef(modGM$mF)[1]
    VR[(comb-1)*n.size+size, 6] <- coef(modGM$mF)[2]
    NS1 <- coef(modGM$mN)
    lNS <- log10(sigma(modGM$mN))
    load(paste0("Sp", sp, ".comb", comb, ".n", size, ".GMM.Rdata")) # Obtención de 
interceptos y pendientes de GLMM
    VR[(comb-1)*n.size+size, 7] <- fixef(modGMM$mS)[1]
    VR[(comb-1)*n.size+size, 8] <- fixef(modGMM$mS)[2]
    VR[(comb-1)*n.size+size, 9] <- fixef(modGMM$mG)[1]
    VR[(comb-1)*n.size+size, 10] <- fixef(modGMM$mG)[2]
    VR[(comb-1)*n.size+size, 11] <- fixef(modGMM$mF)[1]
    VR[(comb-1)*n.size+size, 12] <- fixef(modGMM$mF)[2]
    load(paste0("Sp", sp, ".comb", comb, ".n", size, ".MGMM.Rdata")) # Obtención de 
interceptos y pendientes de MGLMM
    VR[(comb-1)*n.size+size, 13] <- posterior.mode(modMGMM$Sol)[1]
    VR[(comb-1)*n.size+size, 14] <- posterior.mode(modMGMM$Sol)[4]
    VR[(comb-1)*n.size+size, 15] <- posterior.mode(modMGMM$Sol)[2]
    VR[(comb-1)*n.size+size, 16] <- posterior.mode(modMGMM$Sol)[5]
 VR[(comb-1)*n.size+size, 17] <- posterior.mode(modMGMM$Sol)[3]
 VR[(comb-1)*n.size+size, 18] <- posterior.mode(modMGMM$Sol)[6]
    VR[(comb-1)*n.size+size, 19:22] <- as.numeric(combs[comb, ])
    VR[(comb-1)*n.size+size, 23] <- size
    VR[(comb-1)*n.size+size, 24] <- length(modGMM$mS@frame$s)
    VR[(comb-1)*n.size+size, 25] <- nlevels(modGMM$mS@frame$id)
    IPM.GM.stats <- IPM.stats(sp, comb, modGM, x.i, z.i, NS1, lNS, n.v)
    if (is.list(IPM.GM.stats)) {
     save(IPM.GM.stats, file = paste0("Sp", sp, ".comb", comb, ".n", size, 
".GM.stats.Rdata"))
     IPM[(comb-1)*n.size+size, 1] <- IPM.GM.stats$lambda
```

```
x.pop.GM \leq samemath>sample(x.i, n.pop, replace = TRUE, prob = IPM.GM.stats$w) for(i in 1:n.i) {
      x.pop.GM.i <- which(x.pop.GM == x.i[i])x.pop.GM[x.pop.GM.i] <- runif(length(x.pop.GM.i), z.i[i], z.i[i+1]) }
     IPM[(comb-1)*n.size+size, 7] <- sum(IPM.GM.stats$e.S)
    IPM[(comb-1)*n.size+size, 10] <- sum(IPM.GM.stats$e.F)
    }
   IPM.GMM.stats <- IPM.stats(sp, comb, modGMM, x.i, z.i, NS1, lNS, n.v)
    if (is.list(IPM.GMM.stats)) {
     save(IPM.GMM.stats, file = paste0("Sp", sp, ".comb", comb, ".n", size, 
".GMM.stats.Rdata"))
    IPM[(comb-1)*n.size+size, 2] <- IPM.GMM.stats$lambda
    x.pop.GMM \leq same(x.i, n.pop, replace = TRUE, prob = IPM.GMM.statsSw) for(i in 1:n.i) {
      x.pop.GMM.i <- which(x.pop.GMM == x.i[i]) x.pop.GMM[x.pop.GMM.i] <- runif(length(x.pop.GMM.i), z.i[i], z.i[i+1])
 }
     IPM[(comb-1)*n.size+size, 8] <- sum(IPM.GMM.stats$e.S)
     IPM[(comb-1)*n.size+size, 11] <- sum(IPM.GMM.stats$e.F)
 }
   IPM.MGMM.stats <- IPM.stats(sp, comb, modMGMM, x.i, z.i, NS1, lNS, n.v)
   if (is.list(IPM.MGMM.stats)) {
    save(IPM.MGMM.stats, file = paste0("Sp", sp, ".comb", comb, ".n", size, 
".MGMM.stats.Rdata"))
     IPM[(comb-1)*n.size+size, 3] <- IPM.MGMM.stats$lambda
     x.pop.MGMM <- sample(x.i, n.pop, replace = TRUE, prob = IPM.MGMM.stats$w)
     for(i in 1:n.i) {
      x.pop.MGMM.i <- which (x.pop.MGMM == x.i[i]) x.pop.MGMM[x.pop.MGMM.i] <- runif(length(x.pop.MGMM.i), z.i[i], z.i[i+1])
 }
 IPM[(comb-1)*n.size+size, 9] <- sum(IPM.MGMM.stats$e.S)
 IPM[(comb-1)*n.size+size, 12] <- sum(IPM.MGMM.stats$e.F)
 }
    if (exists("x.pop.GM") & exists("x.pop.GMM")) { 
    KL.GMvsGMM \leq KL.divergence(x.pop.GM, 0.5*(x.pop.GM+x.pop.GMM), k = 1)
    KL.GMMvsGM \leq KL.divergence(x.pop.GMM, 0.5*(x.pop.GM+x.pop.GMM), k = 1)
     JS.GMvsGMM <- 0.5*KL.GMvsGMM+0.5*KL.GMMvsGM
    IPM[(comb-1)*n.size+size, 4] <- JS.GMvsGMM
 }
    if (exists("x.pop.GM") & exists("x.pop.MGMM")) {
    KL.GMvsMGMM <- KL.divergence(x.pop.GM, 0.5*(x.pop.GM+x.pop.MGMM), k = 1)
    KL.MGMMvsGM \leq KL.divergence(x.pop.MGMM, 0.5*(x.pop.GM+x.pop.MGMM), k = 1)
     JS.GMvsMGMM <- 0.5*KL.GMvsMGMM+0.5*KL.MGMMvsGM
    IPM[(comb-1)*n.size+size, 5] <- JS.GMvsMGMM
 }
    if (exists("x.pop.GMM") & exists("x.pop.MGMM")) {
    KL.GMMvsMGMM \leq KL.divergence(x.pop.GMM, 0.5*(x.pop.GMM+x.pop.MGMM), k = 1)
     KL.MGMMvsGMM <- KL.divergence(x.pop.MGMM, 0.5*(x.pop.GMM+x.pop.MGMM), k = 1)
    JS.GMMvsMGMM <- 0.5*KL.GMMvsMGMM+0.5*KL.MGMMvsGMM
    IPM[(comb-1)*n.size+size, 6] <- JS.GMMvsMGMM
 }
   IPM[(comb-1)*n.size+size, 13:16] <- as.numeric(combs[comb, ])
 IPM[(comb-1)*n.size+size, 17] <- size
 IPM[(comb-1)*n.size+size, 18] <- length(modGMM$mS@frame$s)
   IPM[(comb-1)*n.size+size, 19] <- nlevels(modGMM$mS@frame$id)
   }
}
colnames(VR) <- c("S1.GM", "S2.GM", "G1.GM", "G2.GM", "F1.GM", "F2.GM", "S1.GMM", 
"S2.GMM", "G1.GMM", "G2.GMM", "F1.GMM", "F2.GMM", "S1.MGMM", "S2.MGMM", "G1.MGMM", 
"G2.MGMM", "F1.MGMM", "F2.MGMM", "n.init", "n.tot", "n.ind",colnames(combs))
write.table(VR, file = paste0("Sp", sp, ".VR.xls"), sep = "\t", col.names = NA)
 colnames(IPM) <- c("l.GM", "l.GMM", "l.MGMM", "JS.GMvGMM", "JS.GMvMGMM",
"JS.GMMvMGMM", "e.S.GM", "e.S.GMM", "e.S.MGMM", "e.F.GM", "e.F.GMM", "e.F.MGMM", 
"n.init", "n.tot", "n.ind",colnames(combs))
 write.table(IPM, file = paste0("Sp", sp, ".IPM.xls"), sep = "\t", col.names = NA)
}
Cor.mode <- function(VCV) {
```

```
dim <-3Cor \leq matrix(NA, nrow = nrow(VCV), ncol = dim^2)
 for (i in 1:nrow(VCV)) {
 Cor[i, ] \leq as.vector(cov2cor(matrix(VCV[i, 1:dim^2], dim, dim)))
 }
 dat \leq Cor[, c(2, 3, 6)] # Sólo tomamos los valores de correlaciones
 which.i \leq c()
 for (i in 1:ncol(dat))
  which.i <- c(which.i, sort(dat[, i], index.return = TRUE)$ix[1:10])
 dat <- dat[unique(which.i), ]
 # Bandwidth matrix
H.scv <- Hlscv(dat)
 # [Implementación del kernel de densidad 
multivariado](http://en.wikipedia.org/wiki/Kernel_density_estimation)
H.eig <- eigen(H.scv)
 H.sqrt <- H.eig$vectors %*% diag(sqrt(H.eig$values)) %*% solve(H.eig$vectors)
H <- solve(H.sqrt)
dH < - det(H.scv)Gkde <- function(par)
  -log(mean(dmvnorm(t(H%*%t(par-dat)), rep(0, dim), diag(dim), log =
FALSE)/sqrt(dH)))
 # Optimización
par \leftarrow rep(0, dim)
 if (\text{mean}(dmvnorm(t(H%*)\text{#t}(par-dat))), rep(0, dim), diag(dim), log = FALSE)) == 0) {
  which.i \leftarrow c()
   for (i in 1:ncol(dat))
  which.i <- c(which.i, sort(dat[, i], index.return = TRUE)\{ix[1]\}dat <- dat[unique(which.i), ]
  par <- dat[ceiling(runif(1, 0, nrow(dat))), ]
  return(par)
 } else {
 Max <- optim(par, Gkde) $par
   return(Max)
 }
}
Cov.mode <- function(VCV) {
 dat \leq as.data.frame(VCV[, c(1:3, 5, 6, 9)])
 dim <- ncol(dat)
 which.i \leq c()
 for (i in 1:ncol(dat))
  which.i \leq c(which.i, sort(dat[, i], index.return = TRUE)\{ix[1:10]\}dat <- dat[unique(which.i), ]
 # Bandwidth matrix
H.scv <- Hlscv(dat)
 # [Implementación del kernel de densidad 
multivariado](http://en.wikipedia.org/wiki/Kernel_density_estimation)
H.eig <- eigen(H.scv)
 H.sqrt <- H.eig$vectors %*% diag(sqrt(H.eig$values)) %*% solve(H.eig$vectors)
 H <- solve(H.sqrt)
dH <- det(H.scv)
Gkde <- function(par)
  -log(mean(dmvnorm(t(H%*%t(par-dat)), rep(0, dim), diag(dim), log =
FALSE)/sqrt(dH)))
 # Optimización
 par \leftarrow rep(0, dim)
 if (\text{mean}(dmvnorm(t(H%*)\text{#t}(par-dat))), rep(0, dim), diag(dim), log = FALSE)) == 0) {
  which.i \leftarrow c()
   for (i in 1:ncol(dat))
  which.i <- c(which.i, sort(dat[, i], index.return = TRUE)\frac{\sin(1)}{\sin(1)}dat <- dat[unique(which.i), ]
 Max <- dat[ceiling(runif(1, 0, nrow(dat))), ]
 } else {
   Max <- optim(par, Gkde)$par
 }
 return(c(Max[1], Max[2], Max[3], Max[2], Max[4], Max[5], Max[3], Max[5], Max[6]))
}
do.Pert3.G \le function(K, S, G, SV.K) {
 Lambda <- Re(eigen(K)$values[1])
```

```
SV < - Gn \le - nrow(K)for (j in 1:n) for (i in 1:n) {
   SUM < 0 for (m in 1:n)
    if (m := i) {
     PD \leftarrow - (G[m, j]/sum(G[-i, j]))SUM \leq SUM + PD*SV.K[m, j]*S[j]
 }
   SV[i,j] <- SV.K[i, j]*S[j] + SUM
   }
 EV < - SV * (G/Lambda)return(list(SV = SV, EV = EV))
}
do.Pert3.R <- function(K, OS, OG, R, SV.K) {
Lambda <- Re(eigen(K)$values[1])
 SV < - R*0n \le - nrow(K)for (i in 1:n) {
  SUM < - 0 for (i in 1:n)
   SUM <- SUM + SV.K[i, j]*OG[i]*OS
  SV[j] <- SUM
 }
 EV < - SV * (R/Lambda)return(list(SV = SV, EV = EV))
}
do.Pert3.S <- function(K, S, G, SV.K) {
 Lambda <- Re(eigen(K)$values[1])
 SV < - S * 0n <- nrow(K)
 for (j in 1:n) {
 SUM < - 0 for (i in 1:n)
  SUM \leq SUM + SV.K[i, j] \leq[i, j]
  SV[j] <- SUM
 }
EV < - SV * (S/Lambda)return(list(SV = SV, EV = EV))
}
IPM.stats <- function(sp, comb, mod, x.i, z.i, NS1, lNS, n.v) {
n \leq -\operatorname{length}(x, i)f.i \langle -f. j \rangle \langle -g. j \rangle \langle -g. m u \rangle \langle -f. j \rangle \langle -g. j \rangle \langle -g. j \rangle \langle -g. j \rangle \langle -g. j \ranglez.q \leftarrow z.\overline{n}s \leftarrow rep(0, n+1)k.ij <- g.ij <- p.ij <- f.ij <- matrix(NA, nrow = n, ncol = n)
 if(class(mod) == "list") {
   if (any(class(mod$mS) == "glm")) { # Obtención de parámetros estimados para GLM
    S1 <- coef(mod$mS)[1] # Intercepto estimado de s 
    S2 <- coef(mod$mS)[2] # Pendiente estimada de s
    G1 <- coef(mod$mG)[1] # Intercepto estimado de g 
    G2 <- coef(mod$mG)[2] # Pendiente estimada de g 
    lGS <- log10(sigma(mod$mG)) # Desviación estándar estimada de g
    F1 <- coef(mod$mF)[1] # Intercepto estimado de f
    F2 <- coef(mod$mF)[2] # Pendiente estimada de f
   }
   if(any(class(mod$mS) == "glmerMod")) { # Obtención de parámetros estimados para 
GLMM
    S1 <- fixef(mod$mS)[1] 
    S2 <- fixef(mod$mS)[2] 
    G1 <- fixef(mod$mG)[1] 
    G2 <- fixef(mod$mG)[2] 
    lGS <- log10(sigma(mod$mG)) 
    F1 <- fixef(mod$mF)[1]
    F2 <- fixef(mod$mF)[2] 
   }
 }
```

```
if(class(mod) == "MCMCglmm") { # Obtención de parámetros estimados para MGLMM
 S1 <- posterior.mode(mod$Sol)[1]
   S2 <- posterior.mode(mod$Sol)[4] 
  G1 <- posterior.mode(mod$Sol)[2] 
  G2 <- posterior.mode(mod$Sol)[5] 
  lGS <- log10(posterior.mode(mod$VCV)[11]) 
  F1 <- posterior.mode(mod$Sol)[3] 
  F2 <- posterior.mode(mod$Sol)[6] 
 }
Cor <- matrix(0, ncol = n.v, nrow = n.v) #Matriz de varianzas estimadas para GLMM 
 if(class(mod) == "list")if(any(class(mod$ms) == "glmerMod") ) {
  Cor < - diag(3) }
 if(class(mod) == "MCMCglmm"){ #Matriz de varianzas-covarianzas estimada para 
MGLMMM 
  Cor <- diag(n.v)
  cors <- Cor.mode(mod$VCV)
 Cor[c(2, 4)] \leftarrow cors[1]Cor[c(3, 7)] <- cons[2]Cor[c(6, 8)] < - \text{cors}[3]}
 if(class(mod$mS) == "qlm") { #Modelos de supervivencia y fecundidad para GLM
  s.i <- plogis(S1+S2*x.i) # Supervivencia
 f.i \leq exp(F1+F2*x.i) # Fecundidad
 }
 if(class(mod$mS) == "glmerMod") { #Modelos de supervivencia y fecundidad para GLMM
  s.i <- plogis(S1+S2*x.i) 
 f.i \leq exp(F1+F2*x.i)
 }
 if(class(mod) == "MCMCglmm") { #Modelos de supervivencia y fecundidad para MGLMM
 s.i <- plogis(S1+S2*x.i) 
f.i \leq exp(F1+F2*x.i)
 }
 if (any(is.infinite(f.i)))
  return(0)
 if (all(!is.infinite(f.i))) {
 e <- 0.30
  ns.mu <- NS1
  ns.j[1] <- pnorm(slz.i[2], ns.mu, 10^lNS) 
 ns.j[n] < -1 - pnorm(sls[i[n], ns.mu, 10^lNs)for (j \text{ in } 2: (n-1)) ns.j[j] <- pnorm(slz.i[j+1], ns.mu, 10^lNS) - pnorm(slz.i[j], ns.mu, 10^lNS)
   for (i in 1:n) {
    g.mu[i] <- G1+G2*slx.i[i]
        g.ij[i,1] <- pnorm(slz.i[2], g.mu[i], 10^lGS)
        g.i[j[i,n] < -1 - pnorm(slz.i[n], g.mu[i], 10^lGS)
   for (i \text{ in } 2: (n-1)) {
    g.ij[i,j] <- pnorm(slz.i[j+1], g.mu[i], 10^{\wedge}lGS) - pnorm(slz.i[j], g.mu[i],
10^{\wedge}lGS)
    p.i[j] <- s.i[i]*q.ij[i,] # permanencia
       f.ij[i,] <- f.i[i]*ns.j # reproducción
    f.ij[i,] \leftarrow f.ij[i,]*e
    k.ij \leftarrow p.ij + f.ij # kernel
    }
   }
 if (class(mod) == "MCMCglmm" | any(class(mod$mS) == "glmerMod")) { # Corrección 
por la desigualdad de Jensen 
    if (class(mod) == "MCMCglmm")
     cov <- as.numeric(Cov.mode(mod$VCV))
   if(any(class(mod$ms) == "qlmerMod"))
     cov <- c(attr(VarCorr(mod$mS)[[1]], "stddev")^2, 0, 0, 0, 
attr(VarCorr(mod$mG)[[1]], "stddev")^2, 0, 0, 0, attr(VarCorr(mod$mF)[[1]],
"stddev")^2)
    der.k \leftarrow array(0, dim = c(n.v^2, n, n))
    k.correction \leq matrix(0, ncol = n, nrow = n)
    for (j in 1:n)
```

```
 for (k in 1:n) {
      cte \leftarrow 1+exp(S1+S2*x.i[j])
                                    der.k.1 <- der.k.5 <- der.k.9 <-
exp(S1+S2*x,i[j]-(-x,i[k]+G1+G2*x,i[j])^2/(2*(10^1GS)^2))der.k.2 \le -1+exp(S1+S2*x.i[i])der.k.3 \leq cte^3
                                    der.k.4 \leftarrow (10^lGS)*sqrt(2*pi)
                                    corr \leq -der.k.1*der.k.2/(der.k.3*der.k.4)*cov[1]
                                    der.k.6 <- x.i[k]-G1-G2*x.i[j]der.k.7 <- cte^2
                                    der.k.8 \leftarrow (10^lGS)^3*sqrt(2*pi)
           corr <- corr + der.k.5*der.k.6/(der.k.7*der.k.8) *(cov[2] + cov[4])
                              der.k.10 <- x.i[k]^2+G1^2+2*x.i[j]*G1*G2+x.i[j]^2*G2^2-
2*x.i[k] * (G1+G2*x.i[j]) - (10^1GS)^2der.k.11 <- cte
                                    der.k.12 <- (10^lGS)^5*sqrt(2*pi)
                                    corr <- corr + 
der.k.9*der.k.10/(der.k.11*der.k.12)*cov[5]
                                    der.k.13 <- exp(F1+F2*x,i[j]-(x,i[k]-NS1) ^2/(2*(10^lNS)^2))
                                    der.k.14 \leftarrow (10^lNS) *sqrt(2*pi)
                                    corr <- corr + der.k.13/der.k.14*cov[9]
          k.correction[j, k] <- 0.5*corr # 0.5 * segundas derivadas del kernel con 
respecto a cada par de parámetros * covarianzas 
      }
    k.ij <- k.ij+k.correction
 }
 #Obtenemos las propiedades poblacionales del kernel 
 lambda <- Re(eigen(k.ij)$values[1]) # Tasa de crecimiento poblacional
 wx \leftarrow \text{Re}(\text{eigen}(t(k.ij)) $vectors[, 1]) #Estructura estable de tamaños
 wx <- wx/sum(wx) ##Estructura estable de tamaños estandarizada
 vx \leftarrow Re(eigen(k, i\})$vectors[, 1])
 vx <- vx/vx[[1]] #Valores reproductivos estandarizada
 wx \leftarrow \text{pmax}(wx, 0)if (class(mod) == "MCMCqlmm" | any(class(mod$mS) == "qlmerMod")) { # Corrección
por la desigualdad de Jensen para estimar elasticidades
   if (class(mod) == "MCMCglmm" ) var <- as.numeric(Cov.mode(mod$VCV)[1])
    if(any(class(mod$mS) == "glmerMod"))
    var <- attr(VarCorr(mod$mS)[[1]], "stddev")^2
    s.correction \leq - seq(0,0, length.out = n)
      for (k in 1:n){
    fac \leq - \exp(S1 + S2 \cdot x \cdot i[k])s.c1 \leftarrow facs.c2 < -1+ fac
    s.c3 <- (1 + \text{fac})^3 correction <- (-s.c1*s.c2/s.c3)*var
     s.correction[k] <- 0.5*correction 
    }
   s.i <- plogis(S1+S2*x.i + s.correction)
 }
  if (class(mod) == "MCMCqlmm" | any(class(mod$mS) == "qlmerMod")) {
    if (class(mod) == "MCMCglmm")
     var <- as.numeric(Cov.mode(mod$VCV)[9])
   if(any(class(mod$ms) == "glmerMod")')var <- attr(VarCorr(mod$mF)[[1]], "stddev")^2
    f.correction \leq seq(0,0, length.out = n)
     for (k in 1:n){
    correction <- exp(F1+F2*x.i[k])*var
     f.correction[k] <- 0.5*correction
     }
   f.i \leq exp(F1 + F2*x.i + f.correction)
   }
   #s <- (vx%*%t(wx))/sum(vx*wx) #Estimación de sensibilidad
  s <- (vx \, % * \, % * \, t(wx)) / as.numeric((t(vx) \, % * \, % * \, wx)) e <- s*k.ij/lambda #Estimación de elasticidad
```

```
e.S <- do.Pert3.S(k.ij, s.i, g.ij, s) $EV #Estimación de elasticidad para s
  e.G <- do.Pert3.G(k.ij, s.i, g.ij, s) $EV #Estimación de elasticidad para g
  e.F <- do.Pert3.R(k.ij, 1, ns.j, f.i, s) $EV #Estimación de elasticidad para f
  return(list(Cor = Cor, lambda = lambda, v = vx, w = wx, s = s, e = e, e.S = e.S,
e.G = e.G, e.F = e.F)}
}
fit <- function(sp, comb, size, n.i, f.var, n.v) { # Ajuste de GLM, GLMM y MGLMM 
par.sp <- read.csv(sp.file)[sp, ]
par.comb <- read.csv(cor.file)[comb, ]
load(paste0("Sp", sp, ".comb", comb, ".n", size, ".data.Rdata"))
 table.pop.1 <- subset(table.pop, !is.na(x)) # Individuos pre-existentes en la 
población
 table.pop.1 <- droplevels(table.pop.1)
 table.pop.2 <- table.pop.1
 # Ajuste de GLM
 modS <- glm(s ~ x, data = table.pop.2, family = binomial)
 modG \leq - \text{lm}(x^2 \sim x), data = table.pop.2, na.action = na.exclude)
 modF \leq glm(f \sim x, data = table.pop.2, family = poisson, na.action = na.exclude)
 table.pop.1 <- subset(table.pop, is.na(x))
modNS \leftarrow lm(x2 \sim 1, data = table.pop.1)
 modGM < - list(mS = modS, mG = modG, mF = modF, mN = modNS)save(modGM, file = paste0("Sp", sp, ".comb", comb, ".n", size, ".GM.Rdata"))
 # Ajuste de GLMM
modS <- glm(s \sim x + (1|id), data = table.pop.2, family = binomial) # id representa
el efecto aleatorio del individuo 
 modG \leq - \ln(x^2 \sim x + (1|i d)), data = table.pop.2, na.action = na.exclude)
modF \leq glm(f \sim x + (1|id), data = table.pop.2, family = poisson, na.action =
na.exclude)
 table.pop.1 <- subset(table.pop, is.na(x))
modGMM \leftarrow list(mS = modS, mG = modG, mF = modF, mN = modNS)save(modGMM, file = paste0("Sp", sp, ".comb", comb, ".n", size, ".GMM.Rdata"))
 # Ajuste de MGLMM
 v.s <- f.var*par.sp$varS # Varianza inicial de la supervivencia 
 v.x2 <- f.var*par.sp$varG # Varianza inicial del crecimiento
 v.f <- f.var*par.sp$varF # Varianza inicial de la fecundidad
VCV.G <- matrix(c(v.s, 0, 0, 0, v.x2, 0, 0, 0, v.f), ncol = 3, nrow = 3)
 prior <- list(
 B = list(mu = c(0, 0, 0, 1, 0, 0), V = diag(6)), # Matriz inicial de efectos fijos
 G = list(G1 = list(V = diag(3), nu = 3)), # Matriz inicial de varianzas y
covarianzas 
 R = list(V = diag(3), nu = 3) # Matriz inicial de residuos
 )
   modMGMM <- MCMCglmm(
 cbind(s, x2, f) ~ trait+x:trait-1,
 random = \sim us (trait):id,
rcov = \sim idh(trait):units,
 family = c("categorical", "gaussian", "poisson"),
  data = table.pop.2, prior = prior,
  nitt = 50000 # Número de iteraciones que realiza cada modelo
 )
 save(modMGMM, file = paste0("Sp", sp, ".comb", comb, ".n", size, ".MGMM.Rdata"))
}
nx1 <- function(sp, size, n.i) { #Crea las poblaciones iniciales de cada especie
par.sp <- read.csv(sp.file)[sp, ]
 n.x.1 <- read.csv(n.file)$n[size]
 # Valores iniciales obtenidos del kernel derivado de las matrices
 mx <- par.sp$mX # log10( Tamaño mínimo)
Mx <- par.sp$MX # log10(Tamaño máximo)
mt <- 0 # Tiempo mínimo/inicial
 x.minf <- par.sp$mF # log10(Tamaño mímino reproductivo)
```

```
# Parámetros de las tasas vitales 
 S1 <- par.sp$S1 # Intercepto inicial de s 
 S2 <- par.sp$S2 # Pendiente inicial de s 
 G1 <- par.sp$G1 # Intercepto inicial de g 
G2 <- par.sp$G2 # Pendiente inicial del g 
 lGS <- log10(sqrt(par.sp$varG)) # Desviación estándar inicial del crecimiento 
 F1 <- par.sp$F1 # Intercepto inicial de f
 F2 <- par.sp$F2 # Pendiente inicial de f
 NS1 <- par.sp$NS1 # Media inicial del tamaño de los nuevos organismos
 lNS <- log10(sqrt(par.sp$varG)/10) # Desviación estándar inicial log10 de los 
tamaños de los nuevos individuos 
 # IPM:Obtención de la primero distribución estable 
 f.i \le - f.j \le - g.j \le - g.mu \le - inex \le - ns.j \le - p.j \le - s.i \le - rep(0, n.i)
 z.i \leq z.g \leq z.ns \leq rep(0, n.i+1)k.ij \langle -p, i \rangle \langle -f, i \rangle \langle -matrix \lambda, nrow = n, i \rangle ncol = n.i)
 z.i <- seq(mx, Mx, (Mx - mx)/n.i) # Extremos de las particiones de tamaño
x.i \langle - (z.i[1:n.i] + z.i[2:(n.i+1)])/2 # Puntos medios de las particiones de
tamaño
 i.minf \le which(abs(x.minf-x.i) == min(abs(x.minf-x.i)), arr.ind = TRUE) # in an
n.i partition of the size interval, i-th interval where x.minf is
 # Construcción del kernel
s.i <- plogis(S1+S2*x.i) # Supervivencia tomada como función logística
  f.i[i.minf:n.i] <- exp(F1+F2*x.i[i.minf:n.i]) # Fecundidad tomada como una 
función exponencial
 z.ns \leftarrow (z.i-NS1)/10^lNS
 ns.j[1] <- pnorm(z.ns[2]) # Distribución de los nuevos individuos
 ns.j[n.i] < -1 - ponorm(z.ns[n.i])\texttt{ns.j[2:(n.i-1)]} \leftarrow \texttt{pnorm(z.ns[2:(n.i-1)+1])} \ - \ \texttt{pnorm(z.ns[2:(n.i-1)]})q.mu \leq - G1 + G2 \cdot x.ifor (k \in \{1:n,i\}) {
        z.q \leftarrow (z.i-q.mu[k])/10^1GS)g.j[1] <- pnorm(z.g[2]) # Distribución del crecimiento
        g.j[n.i] < -1 - pnorm(z.g[n.i])g.j[2:(n.i-1)] <- pnorm(z.g[2:(n.i-1)+1]) - pnorm(z.g[2:(n.i-1)])p.ij[, k] <- s.i[k]*g.j # Permanencia = Supervivencia*Crecimiento
       f.ij[, k] <- f.i[k]*ns.j # Reproducción = Fecundidad*Nuevos individuos 
 }
 k.ij <- p.ij + f.ij # Kernel = Permanencia + Reproducción
 lambda <- Re(eigen(k.ij)$values[1]) # Tasa de crecimiento poblacional asintótica
 inex <- Re(eigen(k.ij)$vectors[, 1])
 if (sp == 4) {
 d.nx1 <- read.csv("Sp4 par nx1.csv") # Características de la sp4 obtenidas del
artículo
   s.nx1 <- splinefun(d.nx1$x, log(d.nx1$y))
 inex \leq -\exp(s.nx1(x,i))}
 if (sp == 6 | sp == 7)inex \leftarrow rep(0, n.i)
 inex[n,i] < -1}
 inex <- inex/sum(inex) # Primera distribución inicial de tamaños 
x1.pop <- sample(x.i, n.x.1, replace = TRUE, prob = inex) #Población inicial de 
sp, con tamaño n.x.1 variable de 100 a 1000
 for(i in 1:n.i) {
       x1.pop.i \leftarrow which(x1.pop == x.i[i])x1.pop[x1.pop.i] < - runif(length(x1.pop.i), z.i[i], z.i[i+1])
 }
 save(x1.pop, file = paste0("Sp", sp, ".n", size, ".data.init.Rdata"))
}
review <- function(sp) { #Checa que estén sim() y fit () estén para todos los 
tamaños y todas las combinaciones 
combs <- read.csv(cor.file)
```

```
table \leq matrix(0, nrow = n.size+1, ncol = n.comb+1)
 for (size in 1:n.size)
   for (comb in 1:n.comb)
    if(file.exists(paste0("Sp", sp, ".comb", comb, ".n", size, ".MGMM.Rdata")))
     table[size, comb] <- 1
 table[n.size+1, 1:n.comb] <- colSums(table[1:n.size, 1:n.comb])
 table[1:n.size, n.comb+1] <- rowSums(table[1:n.size, 1:n.comb])
 table[n.size+1, n.comb+1] <- sum(table[1:n.size, 1:n.comb])/(n.size*n.comb)
 rownames(table) <- c(as.character(1:n.size), "sum")
 colnames(table) <- c(as.character(1:n.comb), "sum")
 # Tabla con presencia ausencia de todos los modelos (i.e. MGLMM para 191 
combinaciones * 10 tamaños) 
write.table(table, file = paste0("Sp", sp, ".review.xls"), sep = "\t", row.names =
TRUE, col.names = NA) 
return(table[n.size+1, n.comb+1])
}
sim <- function(sp, comb, size, Mt, n.i, f.var, n.v) { #Simulación de poblaciones 
stop <- count <- 0
N.top < -1e4N.max \le N.top+1
count.max \leq -1e3
 par.sp <- read.csv(sp.file)[sp, ]
par.comb <- read.csv(cor.file)[comb, ]
n.x.1 <- read.csv(n.file)$n[size]
 ## Valores iniciales
mx <- par.sp$mX # log10( Tamaño mínimo)
Mx <- par.sp$MX # log10( Tamaño máximo)
mt < -0 # Tiempo 0
 ## Vital rate parameters
 S1 <- par.sp$S1 #Intercepto inicial de s 
 S2 <- par.sp$S2 # Pendiente incial de s
G1 <- par.sp$G1 # Intercepto inicial de g
 G2 <- par.sp$G2 ## Pendiente incial de g
 lGS <- log10(sqrt(par.sp$varG)) # Desviación estándar inicial de g 
 F1 <- par.sp$F1 # Intercepto inicial de f
 F2 <- par.sp$F2 ## Pendiente incial de f
NS1 <- par.sp$NS1 # Media inicial de los nuevos individuos
lNS <- log10(sqrt(par.sp$varG)/10) # Desviación estándar inicial de los nuevos 
individuos
v.s <- f.var*par.sp$varS # Varianza inicial de s 
 v.x2 <- f.var*par.sp$varG # Varianza inicial de g
 v.f <- f.var*par.sp$varF #iVarianza inicial de f
 corr.s.x2 <- par.comb[1] # Correlación inicial entre s y g
corr.s.f <- par.comb[2] # Correlación inicial entre s y f
 corr.x2.f <- par.comb[3] # Correlación inicial entre g y f
 cov.s.x2 <- as.numeric(corr.s.x2*sqrt(v.s*v.x2)) ## Covarianza inicial entre s y g
 cov.s.f <- as.numeric(corr.s.f*sqrt(v.s*v.f)) # # Covarianza inicial entre s y f
cov.x2.f <- as.numeric(corr.x2.f*sqrt(v.x2*v.f)) # # Covarianza inicial entre g y 
f
VCV.G <- matrix(c(v.s, cov.s.x2, cov.s.f, cov.s.x2, v.x2, cov.x2.f, cov.s.f, 
cov.x2.f, v.f), ncol = n.v, nrow = n.v) # Matrix de varianzas y covarianzas inicial
VCV.R <- (1-f.var)*diag(c(par.sp$varS, par.sp$varG, par.sp$varF))
d.t <- t <- seq(mt, Mt, 1) # Número de iteraciones (tiempo)
n.t < - length(t)
x.minf <- par.sp$mF # log10(Tamaño mínimo reproductivo)
 v \leq -c ("s", "x2", "f") # Nombre de tasas vitales
 n.v <- 3 # Número de tasas vitales 
d.t[1] < -n.x.1z.i \leq -\text{seq}(\text{mx}, \text{Mx}, (\text{Mx - mx})/n.i)x.i \leq (z.i[1:n.i] + z.i[2:(n.i+1)])/2)load(paste0("Sp", sp, ".n", size, ".data.init.Rdata"))
```

```
id.re \leq mvrnorm(d.t[1], mu = c(0,0,0), Sigma = VCV.G) # Efectos aleatorios
individuales para las 3 tasas vitales 
 r.re \leq mvrnorm(d.t[1], mu = c(0,0,0), Sigma = VCV.R) # Residuos
 colnames(id.re) <- v
 rownames(id.re) <- as.character(seq(1:d.t[1]))
 cum.id <- d.t[1] # Conteo de individuos
 s.pop <- rbinom(length(x1.pop), 1, plogis(S1+S2*x1.pop+id.re[, 1]+r.re[, 1])) #
Modelo de supervivencia incluyendo efectos aleatorios y residuos
 x2.pop <- rep(NA, length(s.pop))
 x2.pop[s.pop == 1] < - (G1 + G2*x1.pop+id.re[, 2]+r.re[, 2]) [s.pop == 1] # Modelode crecimiento incluyendo efectos aleatorios y residuos
x2.pop[s.pop == 1] \leftarrow \text{pmin}(pmax(x2.pop[s.pop == 1], mx), Mx) \# Restricciones (El)tamaño debe estar entre el máximo y mínimo establecidos en el artículo de cada 
matriz)
 f.pop <- rep(0, length(x1.pop))
 for (k in 1:length(x1.pop))
   if (x1.pop[k] > x.minf)
   f.pop[k] \leftarrow rpois(1, exp(F1+F2*x1.pop[k]+id.re[, 3]+r.re[, 3])) # Modelo de
fecundidad incluyendo efectos aleatorios y residuos
   f.pop \leq ifelse(s.pop == 0, NA, f.pop)
 n.nb <- sum(f.pop, na.rm = TRUE) # Número de nuevos individuos
 if (n.nb > 0) {
   x1.pop <- c(x1.pop, rep(NA, n.nb)) # Tamaño de los nuevos individuos 
   s.pop <- c(s.pop, rep(NA, n.nb))
   f.pop <- c(f.pop, rep(NA, n.nb)) # Fecundidad de los nuevos individuos 
   re.count <- nrow(id.re)
  id.re \le rbind(id.re, mvrnorm(n.nb, mu = c(0, 0, 0), Sigma = VCV.G)) # Agragando
efectos aleatorios a los nuevos individuos
   rownames(id.re)[(re.count+1):(re.count+n.nb)] <- as.character(seq(cum.id+1, 
cum.id+n.nb))
 x2.pop \leftarrow c(x2.pop, pmin(pmax(rnorm(n.nb, NS1+id.re[(re.count+1):(re.count+n.nb),2], 10^lNS), mx), Mx))#Tamaños de nuevos individuos + efectos 
aleatorios+restricciones
   cum.id <- cum.id+n.nb # Nuevo conteo de individuos 
 }
 d.t[2] <- length(x2.pop[!is.na(x2.pop)]) # Segunda población simulada
 inex <- hist(x2.pop[!is.na(x2.pop)], breaks = z.i, plot = FALSE)$counts
 inex <- inex/d.t[2] # Distribución de tamaños de la segunda población simulada
 # Tabla con los datos simulados + Efectos aleatorios 
 table.pop <- data.frame(
   id = rownames(id.re),
  t = rep(1, length(x1.pop)),x = x1.pop,
   s = s.pop,
  x2 = x2.pop,
  f = f.pop,ID.re.s = id.re[, 1],
  ID.re.x2 = id.re[, 2],
  ID.re.f = id.re[, 3]
 )
 x2.pop.1 <- x2.pop
 id.re.1 <- id.re
 cum.id.1 <- cum.id
 # Iteramos el proceso n.t- 2 veces
 while (N.max > N.top) {
   count <- count+1
  x2.pop \leftarrow x2.pop.1
   id.re <- id.re.1
   cum.id <- cum.id.1
   print(paste0("count = ", count))
   if (count > count.max) {
```

```
stop <-1 break
   }
   for (i in 2:(n.t-1)) {
   if (d,t[i] < 2) {
    N.max <- N.top+1
    break
    }
    x1.pop <- x2.pop[!is.na(x2.pop)]
   id.re <- id.re[!is.na(x2.pop), ]
   r.re <- mvrnorm(length(x1.pop), mu = c(0,0,0), Sigma = VCV.R) # Residuos
       s.pop <- rbinom(length(x1.pop), 1, plogis(S1+S2*x1.pop+id.re[, 1]+r.re[, 
1])) # sSupervivencia + efectos aleatorios
    x2.pop <- rep(NA, length(s.pop))
   x2.pop[s.pop == 1] <- (G1 + G2*x1.pop+id.re[, 2]+r.re[, 2])[s.pop == 1]
   x2.pop[s.pop == 1] <- pmin(pmax(x2.pop[s.pop == 1], mx), Mx) # crecimiento +
efectos aleatorios
                    f.pop <- rep(0, length(x1.pop))
    for (k in 1:length(x1.pop))
    if (x1, pop[k] > x.minf)f.pop[k] <- rpois(1, exp(F1+F2*x1.pop[k]+id.re[, 3]+r.re[, 3])) #
fecundidad + efectos aleatorios
   f.pop \le - ifelse(s.pop == 0, NA, f.pop)
    # Estamos asumiendo que el tamaño de los nuevos individuos es independiente del 
tamaño de los individuos existentes
    n.nb <- sum(f.pop, na.rm = TRUE) # Número de nuevos individuos
   if (n.nb > 0) {
     x1.pop <- c(x1.pop, rep(NA, n.nb)) # Tamaño de los nuevos individuos 
     s.pop <- c(s.pop, rep(NA, n.nb))
     f.pop <- c(f.pop, rep(NA, n.nb)) # Fecundidad de los nuevos individuos 
     re.count <- nrow(id.re)
    id.re \le rbind(id.re, mvrnorm(n.nb, mu = c(0, 0, 0), Sigma = VCV.G)) # Efectos
aleatorios de nuevos individuos
    rownames(id.re)[(re.count+1):(re.count+n.nb)] <- as.character(seq(cum.id+1, 
cum.id+n.nb))
     x2.pop <- c(x2.pop, pmin(pmax(rnorm(n.nb, 
NS1+id.re[(re.count+1):(re.count+n.nb), 2], 10^lNS), mx), Mx))#Tamaño de los nuevos 
individuos + Efectos aleatorios + Restricciones
    cum.id <- cum.id+n.nb #Nuevo número de individuos 
    }
   inex \leq hist(x2.pop[!is.na(x2.pop)], breaks = z.i, plot = FALSE)$counts #
Estructura de tamaños de la población simulada i 
    d.t[i+1] <- length(x2.pop[!is.na(x2.pop)]) # Densidad de la población simulada i 
    inex <- inex/d.t[i+1] # Distribución de tamaños de la población simulada i
    table.pop.append <- data.frame(
     id = rownames(id.re), # Datos simulados + efecto aleatorio 
    t = rep(i, length(x1, pop)),x = x1. pop, s = s.pop,
   x2 = x2.pop,
    f = f.pop,ID.re.s = id.re[, 1],
    ID.re.x2 = id.re[, 2],
   ID.re.f = id.re[, 3]
   \lambda table.pop <- rbind(table.pop, table.pop.append)
   \texttt{print}(\texttt{past} \texttt{e0}(\texttt{"t = ", i, ", Nt = ", d.t[i+1]})) N.max <- d.t[i+1]
    if (N.max > N.top)
    break
   }
 }
 if(stop == 1) return(0)
 if (stop == 0) {
```

```
save(table.pop, file = paste0("Sp", sp, ".comb", comb, ".n", size,
".data.Rdata"))
   return(1)
 }
}
validate <- function(sp) {
 par.sp <- read.csv(sp.file)[sp, ]
 combs <- read.csv(cor.file)
 n.comb <- nrow(combs)
 sizes <- read.csv(n.file)$n
 n.size <- length(sizes)
 S1 <- par.sp$S1 # Interceptos, pendientes y varianzas iniciales 
 S2 <- par.sp$S2 
 G1 <- par.sp$G1 
 G2 <- par.sp$G2 
 lGS <- log10(sqrt(par.sp$varG)) 
 F1 <- par.sp$F1 
 F2 \leftarrow \text{par}.\text{sp$F2}NS1 <- par.sp$NS1 
 lNS <- log10(sqrt(par.sp$varG)/10) 
 VR \leq matrix(NA, nrow = n.comb*n.size, ncol = 3*8+5)
 VR.table \le read.table(paste0("Sp", sp, ".VR.xls"), sep = "\t", header = TRUE)
 for (comb in 1:n.comb)
   for (size in 1:n.size) {
   par.comb <- combs[comb, ]
    corr.s.x2 <- as.numeric(par.comb[1]) # Correlación inicial entre s y g
    corr.s.f <- as.numeric(par.comb[2]) # Correlación inicial entre s y f
    corr.x2.f <- as.numeric(par.comb[3]) # Correlación inicial entre g yf 
    Cor.G <- matrix(c(1, corr.s.x2, corr.s.f, corr.s.x2, 1, corr.x2.f, corr.s.f, 
corr.x2.f, 1), ncol = n.v, nrow = n.v)#Matriz inicial de varianzas-covarianzas
    if (file.exists(paste0("Sp", sp, ".comb", comb, ".n", size, ".GM.stats.Rdata"))) 
{
     load(paste0("Sp", sp, ".comb", comb, ".n", size, ".GM.stats.Rdata"))
     VR[(comb-1)*n.size+size, 1] <- (VR.table$S1.GM[(comb-1)*n.size+size]-S1)/S1
     VR[(comb-1)*n.size+size, 2] <- (VR.table$S2.GM[(comb-1)*n.size+size]-S2)/S2
     VR[(comb-1)*n.size+size, 3] <- (VR.table$G1.GM[(comb-1)*n.size+size]-G1)/G1
 VR[(comb-1)*n.size+size, 4] <- (VR.table$G2.GM[(comb-1)*n.size+size]-G2)/G2
 VR[(comb-1)*n.size+size, 5] <- (VR.table$F1.GM[(comb-1)*n.size+size]-F1)/F1
     VR[(comb-1)*n.size+size, 6] <- (VR.table$F2.GM[(comb-1)*n.size+size]-F2)/F2
     VR[(comb-1)*n.size+size, 7] <- sum(abs(IPM.GM.stats$Cor-Cor.G))/12
    VR[(comb-1)*n.size+size, 8] \leftarrow ifelse(sign(IPM.GM.stats$Cor[2]) ==sign(Cor.G[2]) & sign(IPM.GM.stats$Cor[3]) == sign(Cor.G[3]) &
sign(IPM.GM.stats$Cor[6]) == sign(Cor.G[6]), 1, 0) }
    if (file.exists(paste0("Sp", sp, ".comb", comb, ".n", size, 
".GMM.stats.Rdata"))) {
     load(paste0("Sp", sp, ".comb", comb, ".n", size, ".GMM.stats.Rdata"))
 VR[(comb-1)*n.size+size, 9] <- (VR.table$S1.GMM[(comb-1)*n.size+size]-S1)/S1
 VR[(comb-1)*n.size+size, 10] <- (VR.table$S2.GMM[(comb-1)*n.size+size]-S2)/S2
     VR[(comb-1)*n.size+size, 11] <- (VR.table$G1.GMM[(comb-1)*n.size+size]-G1)/G1
     VR[(comb-1)*n.size+size, 12] <- (VR.table$G2.GMM[(comb-1)*n.size+size]-G2)/G2
     VR[(comb-1)*n.size+size, 13] <- (VR.table$F1.GMM[(comb-1)*n.size+size]-F1)/F1
 VR[(comb-1)*n.size+size, 14] <- (VR.table$F2.GMM[(comb-1)*n.size+size]-F2)/F2
 VR[(comb-1)*n.size+size, 15] <- sum(abs(IPM.GMM.stats$Cor-Cor.G))/12
    VR[(comb-1)*n.size+size, 16] < - ifelse(sign(IPM.GMM.stats$Cor[2]) ==
sign(Cor.G[2]) & sign(IPM.GMM.statsSCor[3]) == sign(Cor.G[3]) &
sign(IPM.GMM.stats$Cor[6]) == sign(Cor.G[6]), 1, 0) }
    if (file.exists(paste0("Sp", sp, ".comb", comb, ".n", size, 
".MGMM.stats.Rdata"))) {
     load(paste0("Sp", sp, ".comb", comb, ".n", size, ".MGMM.stats.Rdata"))
     VR[(comb-1)*n.size+size, 17] <- (VR.table$S1.MGMM[(comb-1)*n.size+size]-S1)/S1
    \verb|VR[ (comb-1)*n.size+size, 18] \leftarrow \verb| (VR.table \$S2.MGMM[ (comb-1)*n.size+size] - S2) / S2 VR[(comb-1)*n.size+size, 19] <- (VR.table$G1.MGMM[(comb-1)*n.size+size]-G1)/G1
 VR[(comb-1)*n.size+size, 20] <- (VR.table$G2.MGMM[(comb-1)*n.size+size]-G2)/G2
 VR[(comb-1)*n.size+size, 21] <- (VR.table$F1.MGMM[(comb-1)*n.size+size]-F1)/F1
     VR[(comb-1)*n.size+size, 22] <- (VR.table$F2.MGMM[(comb-1)*n.size+size]-F2)/F2
    VR[(comb-1)*n.size + size, 23] < -sum(abs(IPM.MGMM.stats\xiCor-Cor.G))/12
```

```
VR[(comb-1)*n.size+size, 24] < - ifelse(sign(IPM.MGMM.stats$Cor[2]) ==sign(Cor.G[2]) & sign(IPM.MGMM.stats$Cor[3]) == sign(Cor.G[3]) &
sign(IPM.MGMM.stats$Cor[6]) == sign(Cor.G[6]), 1, 0) }
    VR[(comb-1)*n.size+size, 25:28] <- as.numeric(combs[comb, ])
    VR[(comb-1)*n.size+size, 29] <- size
   }
colnames(VR) <- c("S1.GM", "S2.GM", "G1.GM", "G2.GM", "F1.GM", "F2.GM", "Cor.GM", 
"Sign.GM", "S1.GMM", "S2.GMM", "G1.GMM", "G2.GMM", "F1.GMM", "F2.GMM", "Cor.GMM", 
"Sign.GMM", "S1.MGMM", "S2.MGMM", "G1.MGMM", "G2.MGMM", "F1.MGMM", "F2.MGMM", 
"Cor.MGMM", "Sign.MGMM", colnames(combs), "n")
write.table(VR, file = paste0("Sp", sp, ".validation.xls"), sep = "\t", col.names
= NA)
}
setwd("...")
sp.file <- "Species.csv"
cor.file <- "GoodCorrelation.csv"
n.file <- "Sizes.csv"
combs <- read.csv(cor.file)
n.comb <- nrow(combs)
sizes <- read.csv(n.file)$n
n.size <- length(sizes)
# Parámetros
Mt <- 20 # Número de años en los que simularemos datos
n.i <- 50 # Dimensiones de la matriz del kernel
n.pop <- 1000 # Tamaño poblacional para la comparación de la estructura 
poblacional en analize()
f.var <- 0.5 # Fracción de la varianza explicada por los individuos en sim()
n.v <- 3 #Número de tasas vitales 
combs <- read.csv(cor.file)
sizes <- read.csv(n.file)$n
n.comb <- nrow(combs)
n.size <- length(sizes)
sp \leftarrow spp \leftarrow 1for (comb in 1:n.comb)
      for (size in 1:n.size) {
   if (!file.exists(paste0("Sp", sp, ".n", size, ".data.init.Rdata")))
   nx1(sp, size, n.i) #Crea una población inicial
   out <- sim(sp, comb, size, Mt, n.i, f.var, n.v) # Simula poblaciones 
  if (out == 1)
   fit(sp, comb, size, n.i, f.var, n.v) # Ajusta GLM, GLMM y MGLMM para cada 
conjunto de datos simulados 
  if (out == 0)
   next
 }
for (sp in spp)
 if (review(sp) == 1) {
    analyze(sp, n.pop, n.i)
    validate(sp)
       }
```